### **Synchronization**

### Rupesh Nasre.

IIT Madras January 2021

# Learning Outcomes

- Data Race, Mutual Exclusion, Deadlocks
- Atomics, Locks, Barriers
- Reduction
- Prefix Sum
- Concurrent List Insertion
- CPU-GPU Synchronization

### Data Race

- A datarace occurs if **all** of the following hold:
	- 1. Multiple threads
	- 2. Common memory location
	- 3. At least one write
	- 4. Concurrent execution
- Ways to remove datarace:
	- 1. Execute sequentially
	- 2. Privatization / Data replication
	- 3. Separating reads and writes by a barrier
	- 4. Mutual exclusion

### Classwork

- Is there a datarace in this code?
- What does the code ensure?
- Can mutual exclusion be generalized for N threads?

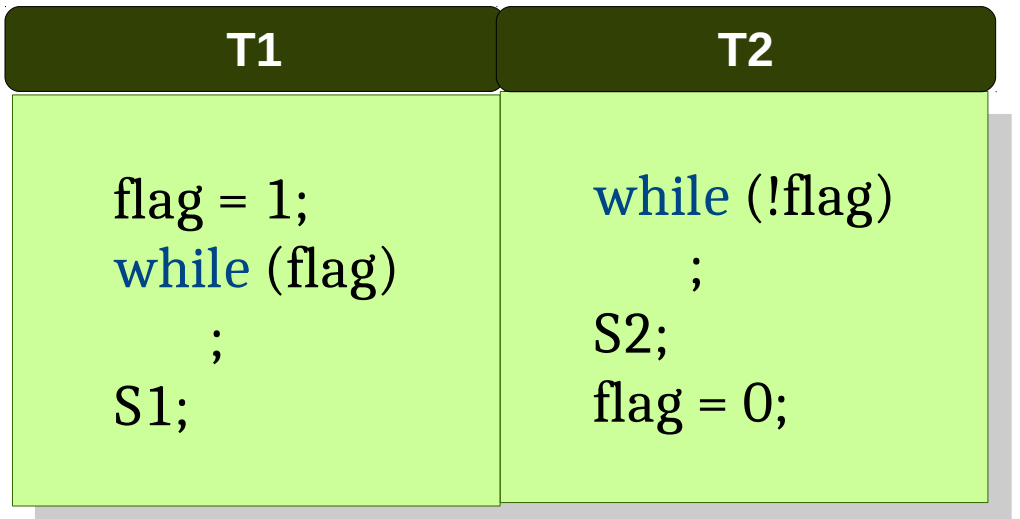

If initially flag  $== 0$ , then S2 executes before S1. S2 executes before S1. If initially flag  $== 1$ , then S2 executes and after S2 executes and after that S1 may execute or T1 may hang. T1 may hang.

### Classwork: Grading

- Given roll numbers and marks of 80 students in GPU Programming, assign grades.
	- $-$  S = 90, A = 80, B = 70, ..., E = 40, and U.
	- No W grades (for this classwork).
	- Use input arrays and output arrays.
- Compute the histogram.
	- Count the number of students with a grade.

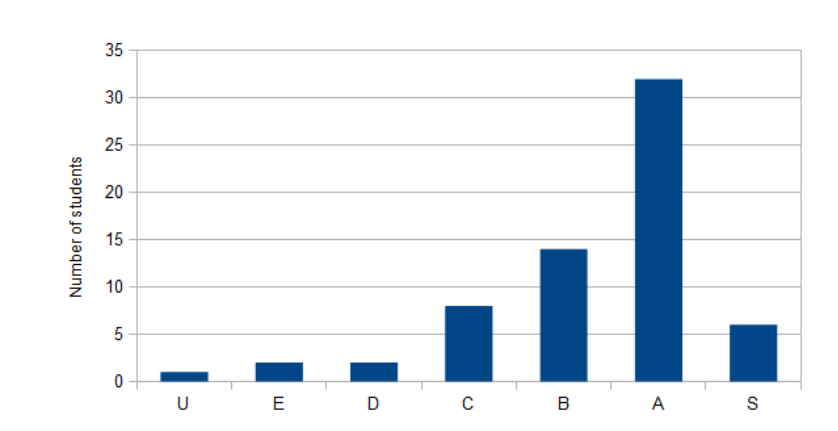

### Let's Compute the Shortest Paths

- You are given an input graph of India, and you want to compute the shortest path from Nagpur to every other city.
- Assume that you are given a GPU graph library and the associated routines.

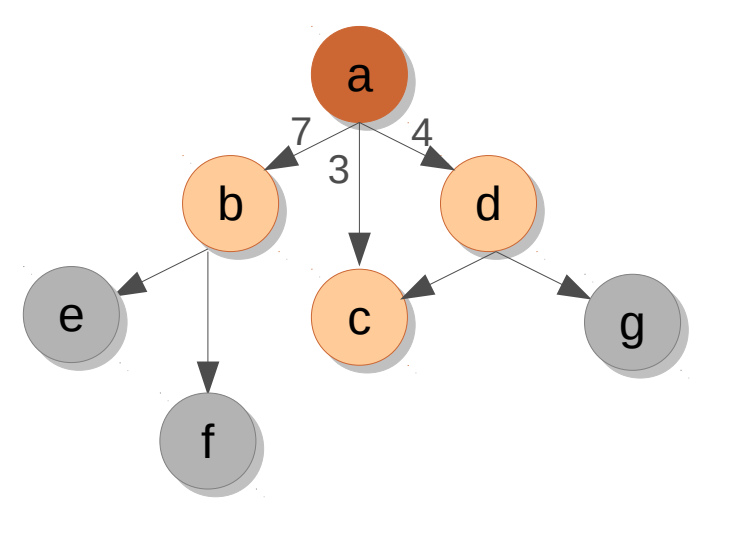

each thread operations of the set of thread of the set of thread of thread of thread of thread of thread of th<br>Each thread of the set of thread of the set of the set of the set of the set of the set of the set of the set o and  $\alpha$  and  $\alpha$  is denoted id =  $\ldots$ neighbors (id) for each n in g.allneighbors (id) \_\_global\_\_ void **dsssp**(Graph g, unsigned \*dist) { unsigned id = … for each n in g.allneighbors(id) { // pseudo-code. unsigned altdist = dist[id] + weight(id, n);  $\mathbf{I}$  (altdist < dist[n]) {  $\text{list}[n] = \text{attdist};$ } } } \_\_global\_\_ void **dsssp**(Graph g, unsigned \*dist) { unsigned id = … for each n in g.allneighbors(id) { // pseudo-code. unsigned altdist = dist[id] + weight(id, n); if (altdist < dist[n]) {  $dist[n] = altdist;$ } } } **What is the error in this code?**

### **Synchronization**

- **Control + data flow**
- Atomics
- Barriers

● ...

**Classwork**: Implement mutual exclusion for two threads. exclusion for two threads.

**Classwork**: Can we allow either **S1** or **S2** to happen first? **S1** or **S2** to happen first?

while (!flag) ; while (!flag) ; **S1; S1; S2; S2;** flag = true; flag = true; Initially, flag == false.

# **Synchronization**

- **Control + data flow**
- Atomics
- Barriers

**Classwork**: Implement mutual exclusion for two threads. exclusion for two threads.

**Classwork**: Can we allow either **S1** or **S2** to happen first? **S1** or **S2** to happen first?

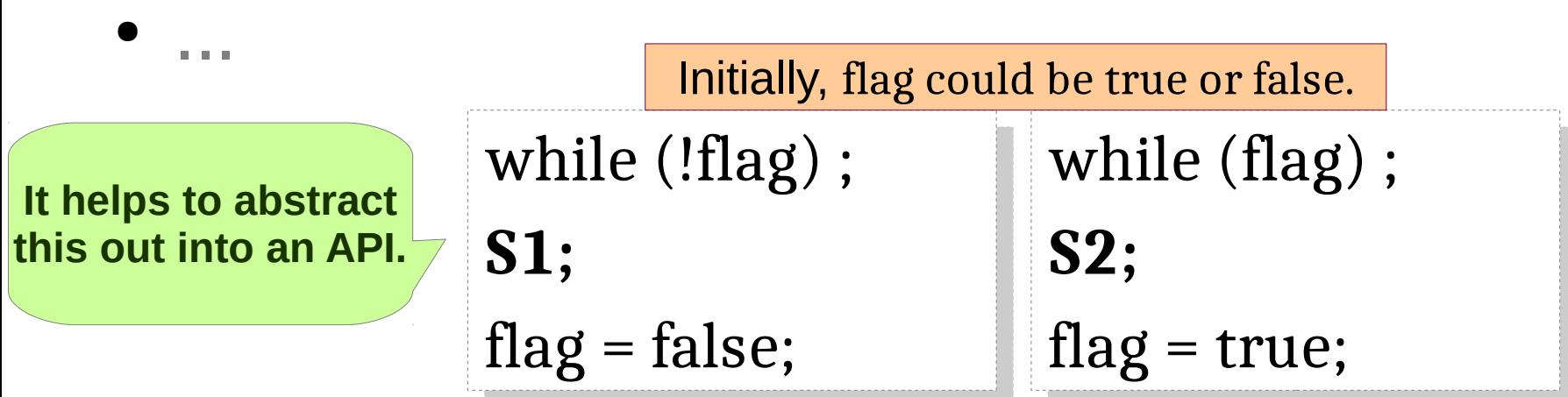

### **Assumptions:**

- Reading of and writing to flag is atomic (seemingly one step).
- Both the threads execute their codes.
- flag is volatile.

### Mutual Exclusion: 2 threads

- Let's implement **lock()** and **unlock()** methods.
- The methods should be the same for both the threads (can have threadid  $== 0$ , etc.).
- Should use only control + data flow.

# Mutual Exclusion: 2 threads

- Thread ids are 0 and 1.
- Primitive type assignments are atomic.

```
lock:
lock:
```

```
me = tid;
me = tid;
```

```
other = 1 - me;
```

```
flag[me] = true;
flag[me] = true;
while (flag[other])
while (flag[other])
```

```
unlock():
unlock():
       flag[tid] = false;
flag[tid] = false;
              \bullet
```
- Mutual exclusion is guaranteed (if volatile).
- May lead to deadlock.
- If one thread runs before the other, all goes well.

**v1** 

# Mutual Exclusion: 2 threads

- Thread ids are 0 and 1.
- victim needs to be volatile.

```
volatile int victim;
volatile int victim;
```
**lock**: **lock**:

```
me = tid;
me = tid;
```

```
victim = me;
victim = me;
```

```
while (victim == me)
while (victim == me)
```

```
unlock():
unlock():
```
;

:<br>,

- Mutual exclusion is guaranteed.
- May lead to starvation.
- If threads repeatedly take locks, all goes well.

**v2v2**

### Peterson's Lock v<sub>3</sub>

volatile bool flag[2]; volatile bool flag[2]; volatile int victim; volatile int victim; **lock**: **lock**:

- me = tid; me = tid;
- $other = 1 me;$
- flag[me] = true; flag[me] = true;
- victim = me; victim = me;

while (flag[other] && while (flag[other] && victim == me) victim == me)

**unlock()**: **unlock()**: flag[tid] = false; flag[tid] = false; :<br>,

- Mutual exclusion is guaranteed.
- Does not lead to deadlock.
- The algorithm is starvation-free.
- flag indicates if a thread is interested.
- victim = me is *pehle aap*.

### Peterson's Lock

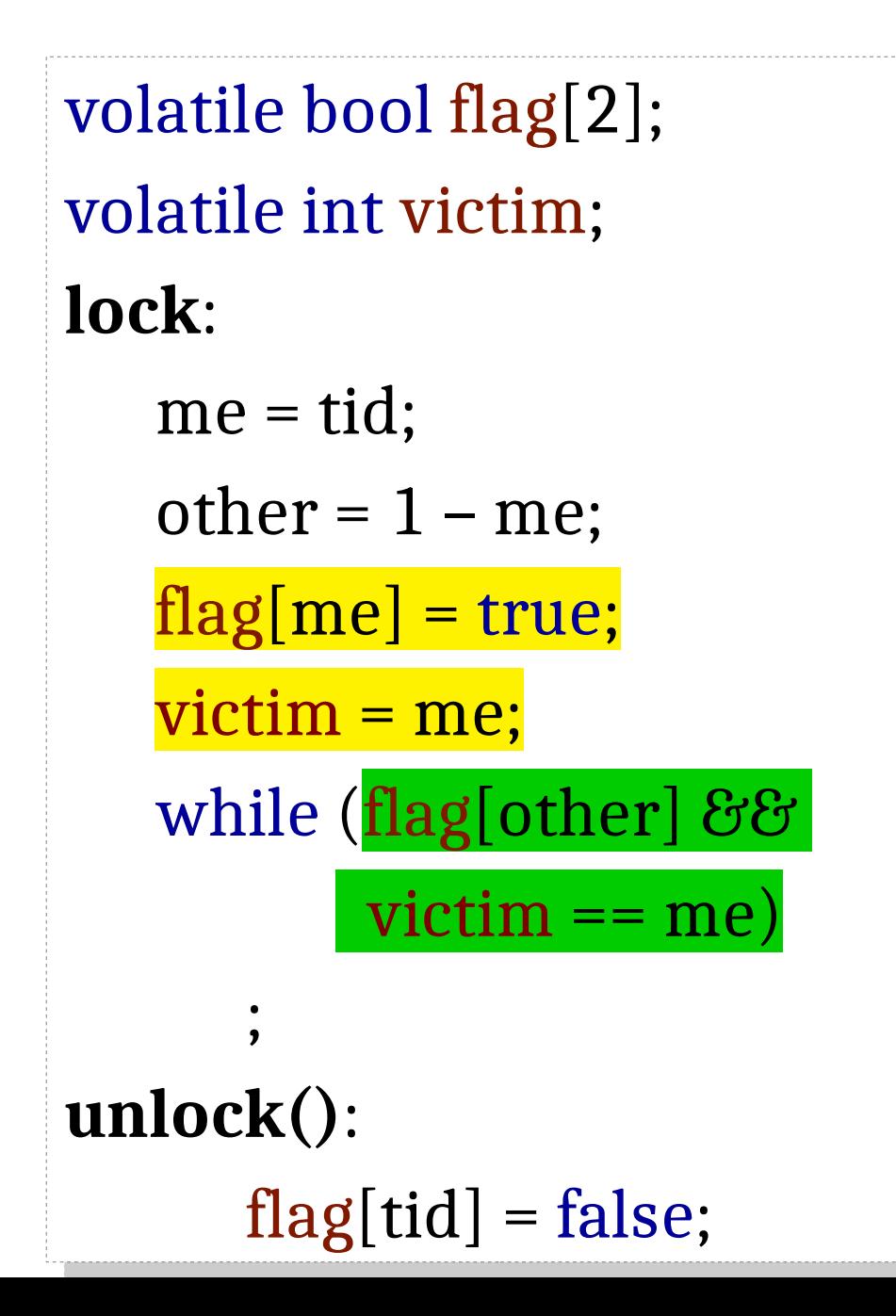

 $flag[me] = true;$ victim = me; while (flag[other] &&  $victim == me)$ 

victim = me;  $flag[me] = true;$ while (flag[other] &&  $victim == me)$ 

victim = me;  $flag[me] = true;$ while (victim == me  $&8$ flag[other])

 $flag[me] = true;$ victim = me; while (victim ==  $me$  && flag[other])

✓

### Peterson's Lock

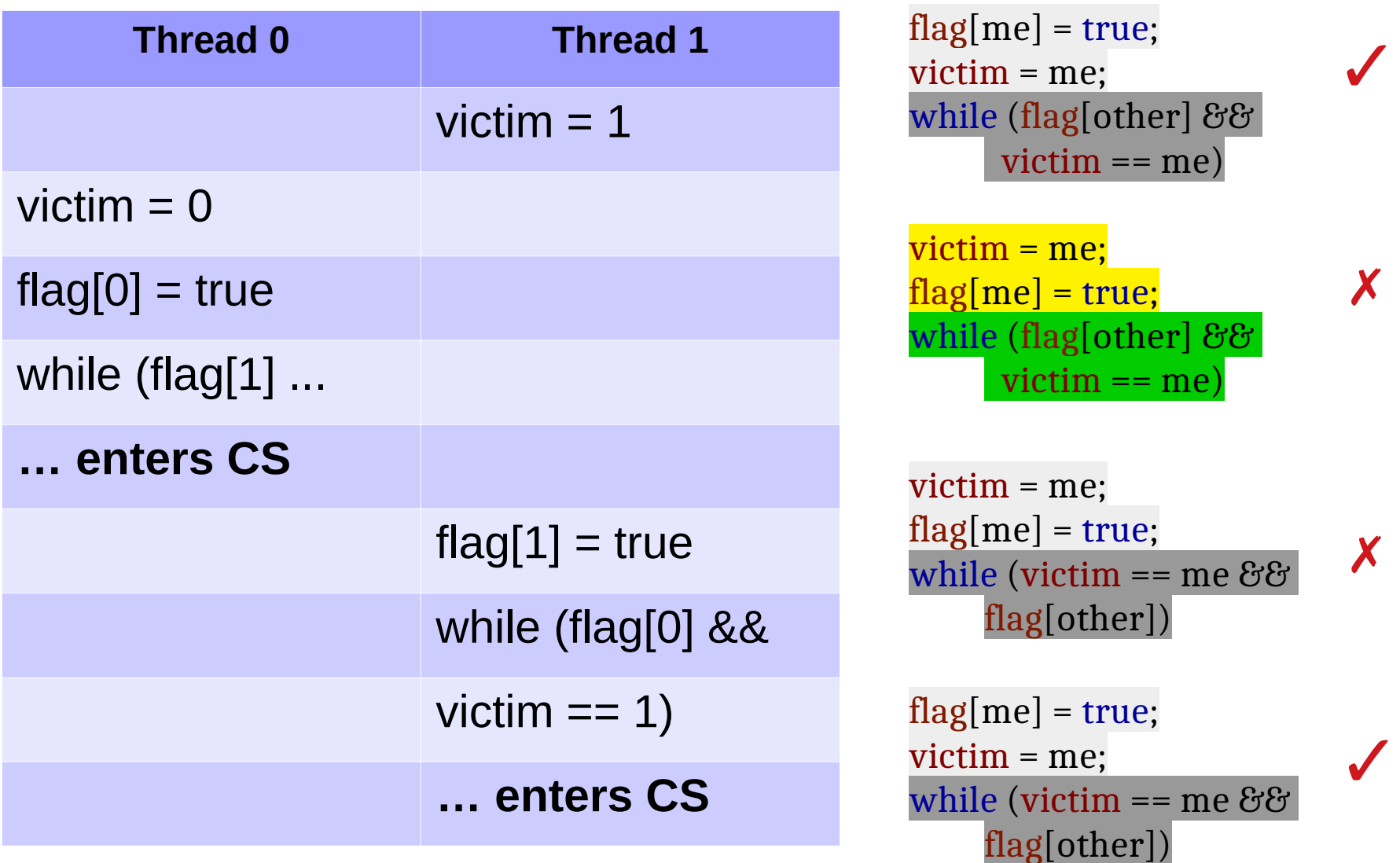

# Bakery Algorithm

• Devised by Lamport

;

- Works with N threads.
- Maintains FCFS using ever-increasing numbers.

```
bool flag[N]; // false
bool flag[N]; // false
int label[N]; \frac{1}{0}lock: wide variants to address the issue.
    me = tid; flag[tid] = false;
me = tid; flag[tid] = false;
    flag[me] = true;
flag[me] = true;
    label[me] = 1 + max(label);
label[me] = 1 + max(label);
    while (\exists k != me: flag[k] &&
              (label[k], k) < (label[me], me))
 (label[k], k) < (label[me], me))
        :<br>;
                                                        max is not atomic.
                                    • The code works in absence of caches.
                                    • In presence of caches, mutual exclusion
                                      is <u>not</u> guaranteed.
```
### Bakery Algorithm: GPU?

- Across warps is similar to CPU.
- What happens within warp-threads?
- Threads get the same label, **<** prioritizes.

```
bool flag[N]; // false
bool flag[N]; // false
int label[N]; \frac{1}{0}lock: unlock():
lock: unlock():
    me = tid; flag[tid] = false;
me = tid; flag[tid] = false;
    flag[me] = true;
flag[me] = true;
    label[me] = 1 + max(label);
label[me] = 1 + max(label);
    while (\exists k != me: flag[k] &&
               (label[k], k) < (label[me], me))
 (label[k], k) < (label[me], me))
         :<br>;
```
;

max is not atomic.

### Bakery Algorithm: GPU?

- Across warps is similar to CPU.
- What happens within warp-threads?
- Threads get the same label, **<** prioritizes.

- On GPUs, locks are usually prohibited.
- High spinning cost at large scale.
- But locks are feasible!
- Locks can also be implemented using atomics.

# **Synchronization**

- Control + data flow
- Atomics
- Barriers
- $\bullet$  . . .

### atomics

- Atomics are primitive operations whose effects are visible either none or fully (never partially).
- Need hardware support.
- Several variants: atomicCAS, atomicMin, atomicAdd, ...
- Work with both global and shared memory.

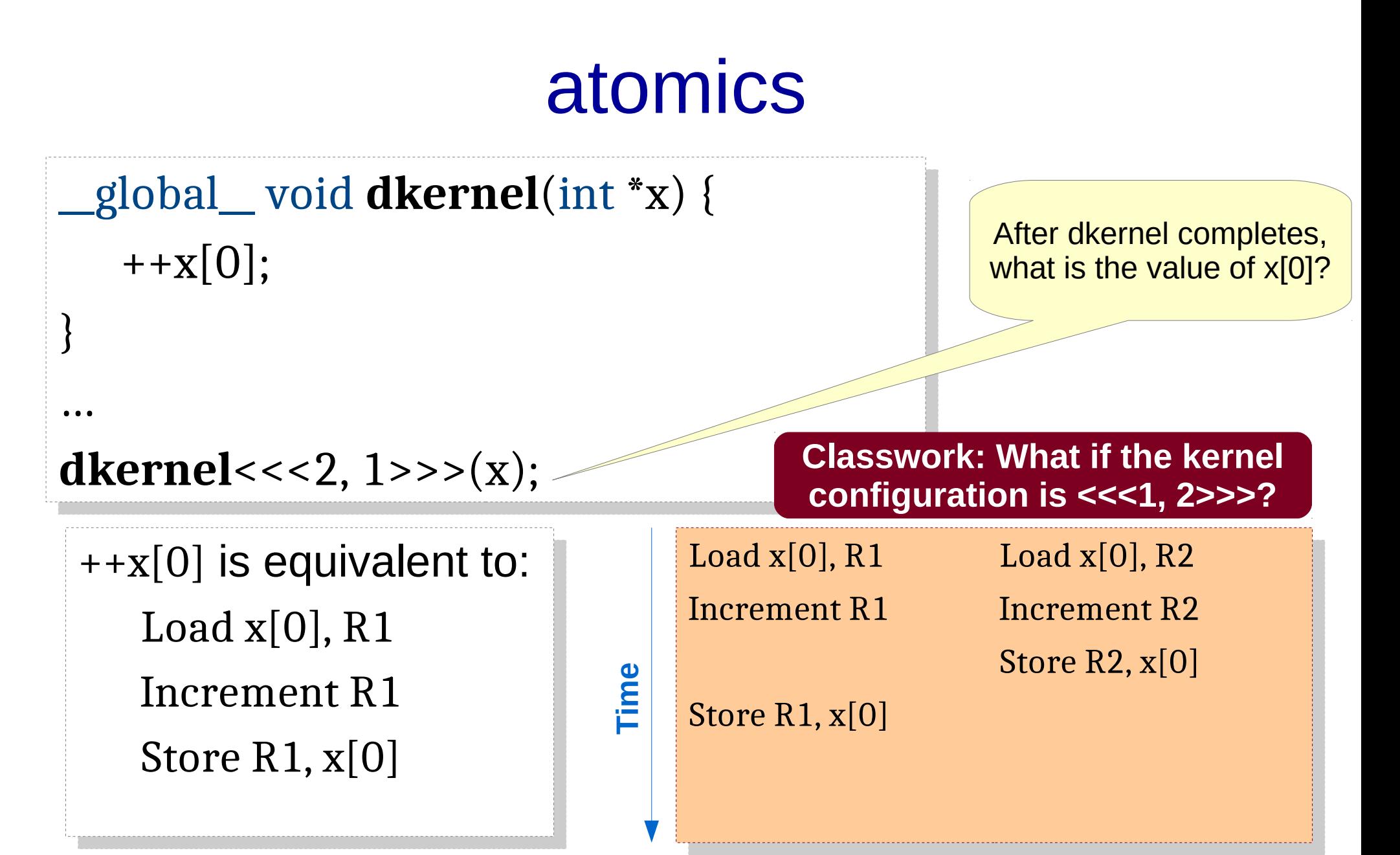

24 Final value stored in x[0] could be 1 (rather than 2). What if x[0] is split into multiple instructions? What if there are more threads?

### Atomics in ATMs

### **Twins at ATMs Twins at ATMs**

Twin withdraws 1000 rupees. Twin withdraws 1000 rupees.

System executes the steps: System executes the steps:

- Check if balance is >= 1000. Check if balance is >= 1000.
- If yes, reduce balance by 1000 If yes, reduce balance by 1000 and give cash to the user. and give cash to the user.

• Otherwise, issue error. Load x[0], R1 Load x[0], R2

### Store R1, x[0] Store R1, x[0] **im e**

 $\blacksquare$ 

Twins may be able to Twins may be able to get 2000 rupees! get 2000 rupees! The balance can be negative! The balance can be negative!

Load  $x[0]$ , R1 Load  $x[0]$ , R2 Increment R1

Increment R<sub>2</sub> Store R2, x[0] Store R2, x[0]

### atomics

```
__global__ void dkernel(int *x) {
__global__ void dkernel(int *x) {
     ++x[0];
++x[0];
 …
dkernel<<<2, 1>>>(x);
dkernel<<<2, 1>>>(x);}
…
```
• Ensure all-or-none behavior.

 $-$  e.g., atomicInc( $&x[0], ...$ );

- **dkernel**<<<K1, K2>>> would ensure x[0] to be incremented by exactly  $K1*K2$  – irrespective of the thread execution order.
	- When would this effect be visible?

### Let's Compute the Shortest Paths

- You are given an input graph of India, and you want to compute the shortest path from Nagpur to every other city.
- Assume that you are given a GPU graph library and the associated routines.

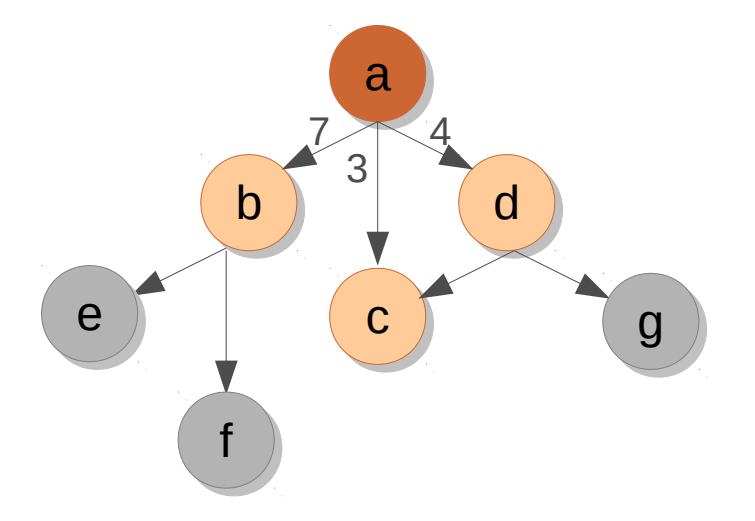

```
<u>de Each thread operations and thread operators and thread operators and a non-</u>
   and settles distances of the settles of the settles of the settles of the settles of the settles of the settle
   for each n in g.allneighbors(id) { // pseudo-code.
        __global__ void dsssp(Graph g, unsigned *dist) {
                 unsigned altdist = dist[id] + weight(id, n);
                 \mathbf{I} (altdist < dist[n]) {
                      dist[n] = altdist; atomicMin(&dist[n], altdist);
        } } }
       __global__ void dsssp(Graph g, unsigned *dist) {
            unsigned id = …
            for each n in g.allneighbors(id) { // pseudo-code.
                unsigned altdist = dist[id] + weight(id, n);
                if (altdist < dist[n]) {
                     dist[n] = altdist; atomicMin(&dist[n], altdist);
       } } }
```
### AtomicCAS

• Syntax: oldval = atomicCAS(&var, x, y);

- **Typical usecases:**
	- *Locks*: critical section processing
	- *Single*: Only one arbitrary thread executes the block.
	- Other atomic variants

#### **Classwork: Implement** *lock* **with** *atomicCAS***.**

# Lock using atomicCAS

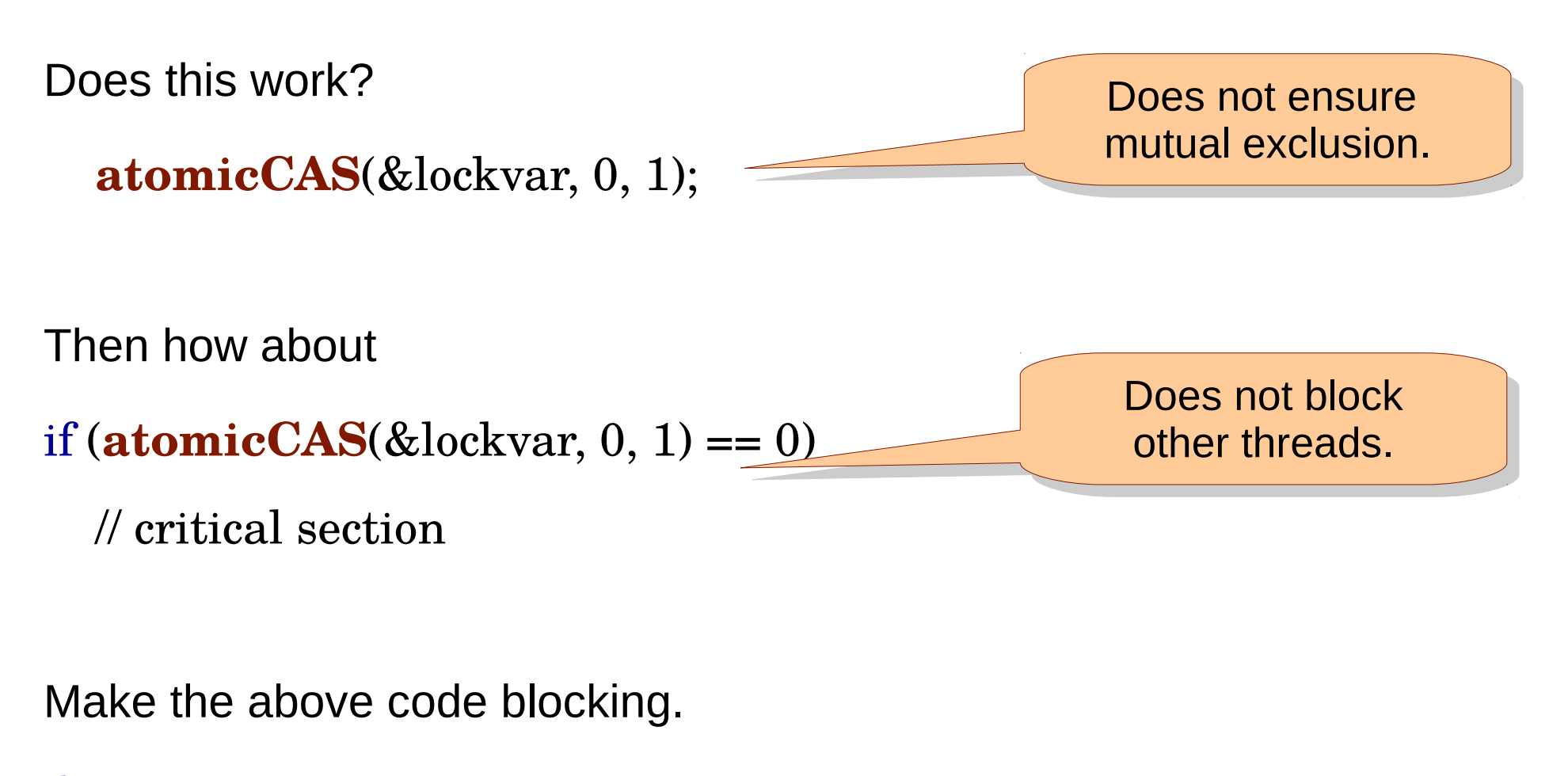

```
29
do {
   old = atomicCAS(&lockvar, 0, 1);
} while (old != 0);
                                                       Correct code?
```
### Lock using atomicCAS

- The code works on CPU.
- It also works on GPU across warps.
- But it hangs for threads belonging to the same warp.
	- When one warp-thread acquires the lock, it waits for other warpthreads to reach the instruction just after the do-while.
	- Other warp-threads await this successful thread in the do-while.

do {

\nold = **atomicCAS**(&lockvar, 0, 1);

\nCorrect code?

\nWrite the total value of the total value, and the total value is 
$$
100
$$
;

\nCorrect code?

\nOutput

\nDescription:

### Lock using atomicCAS

do {

```
 old = atomicCAS(&lockvar, 0, 1);
  if (old == 0) // critical section
     lockvar = 0; // unlock
   }
} while (old != 0);
```
### Single using atomicCAS

### if  $(\text{atomicCAS}(\&\text{lockvar}, 0, 1) == 0)$

// single section

Important not to set lockvar to 0 at the end of the single section.

### What is the output?

```
#include <stdio.h>
#include <stdio.h>
#include <cuda.h>
#include <cuda.h>
```

```
__global__ void k1(int *gg) {
__global__ void k1(int *gg) {
int old = \alphaatomicCAS(gg, 0, threadIdx.x + 1);
if (old == 0) {
printf("Thread %d succeeded 1.\n", threadIdx.x);
\left\{\right\}old = atomicCAS(gg, 0, threadldx.x + 1);if (old == 0) {
printf("Thread %d succeeded 2.\n", threadIdx.x);
\left\{\right\}old = atomicCAS(gg, threadIdx.x, -1);
\mathsf{if} (old == threadIdx.x) {
printf("Thread %d succeeded 3.\n", threadIdx.x);
 }
int main() {
int main() {
 }
 }
 }
}
```

```
 int *gg;
 int *gg;
 cudaMalloc(&gg, sizeof(int));
 cudaMalloc(&gg, sizeof(int));
 cudaMemset(&gg, 0, sizeof(int));
 cudaMemset(&gg, 0, sizeof(int));
 k1<<<2, 32>>>(gg);
 k1<<<2, 32>>>(gg);
 cudaDeviceSynchronize();
 cudaDeviceSynchronize();
```

```
eturn 0;
```
}

}

- Some thread out of 64 updates gg to its threadid+1.
- Warp threads do not execute atomics together! That is also done sequentially.
- Irrespective of which thread executes the first atomicCAS, no thread would see gg to be 0. Hence second printf is not executed at all.
- If gg was updated by some thread 0..30, then the corresponding thread with id 1..31 from either of the blocks would update gg to -1, and execute the third printf.
- Otherwise, no one would update gg to -1, and no one would execute the third printf.
- 33 • On most executions, you would see the output to be that thread 0 would execute the first printf, and thread 1 would execute the third printf.

### Classwork

- Each thread adds elements to a worklist.
	- e.g., next set of nodes to be processed in SSSP.
	- worklist is implemented as an array.
- Initially, assume that each thread adds exactly K elements.
- Later, relax the constraint.

**atomic-worklist.cu**

### Convolution Filter

- Each output cell contains weighted sum of input data element and its neighbors. The weights are specified as a filter (array).
- The idea can be applied in multiple dimensions.
- We will work with 1D convolution and odd filter size.

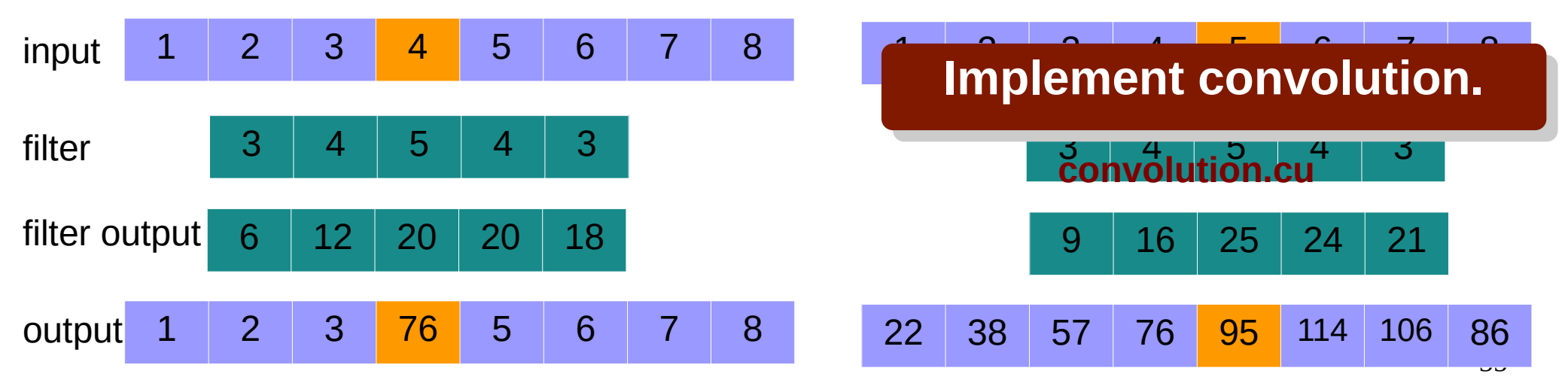

Source: Prof. Marco Bertini's slides

# **Synchronization**

- Control + data flow
- Atomics
- Barriers
- $\bullet$  . . .

### **Barriers**

- A barrier is a program point where all threads need to reach before any thread can proceed.
- End of kernel is an implicit barrier for all GPU threads (global barrier).
- There is no explicit global barrier supported in CUDA.
- Threads in a thread-block can synchronize using \_\_syncthreads().
- How about barrier within warp-threads?

### **Barriers**

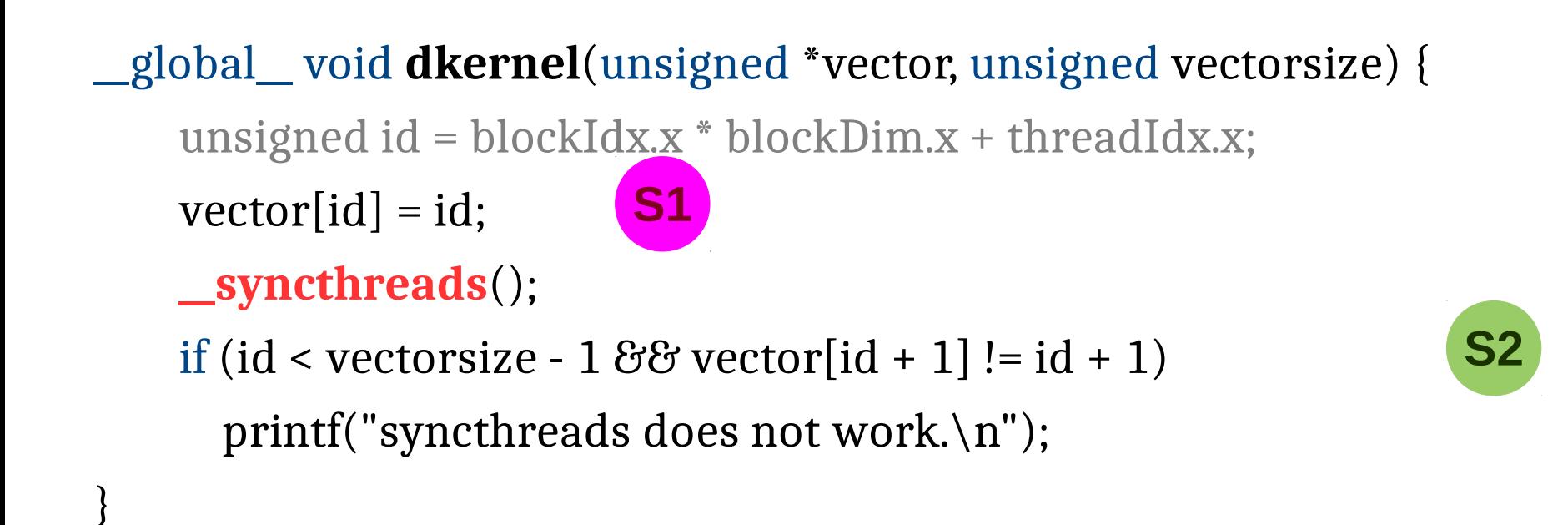

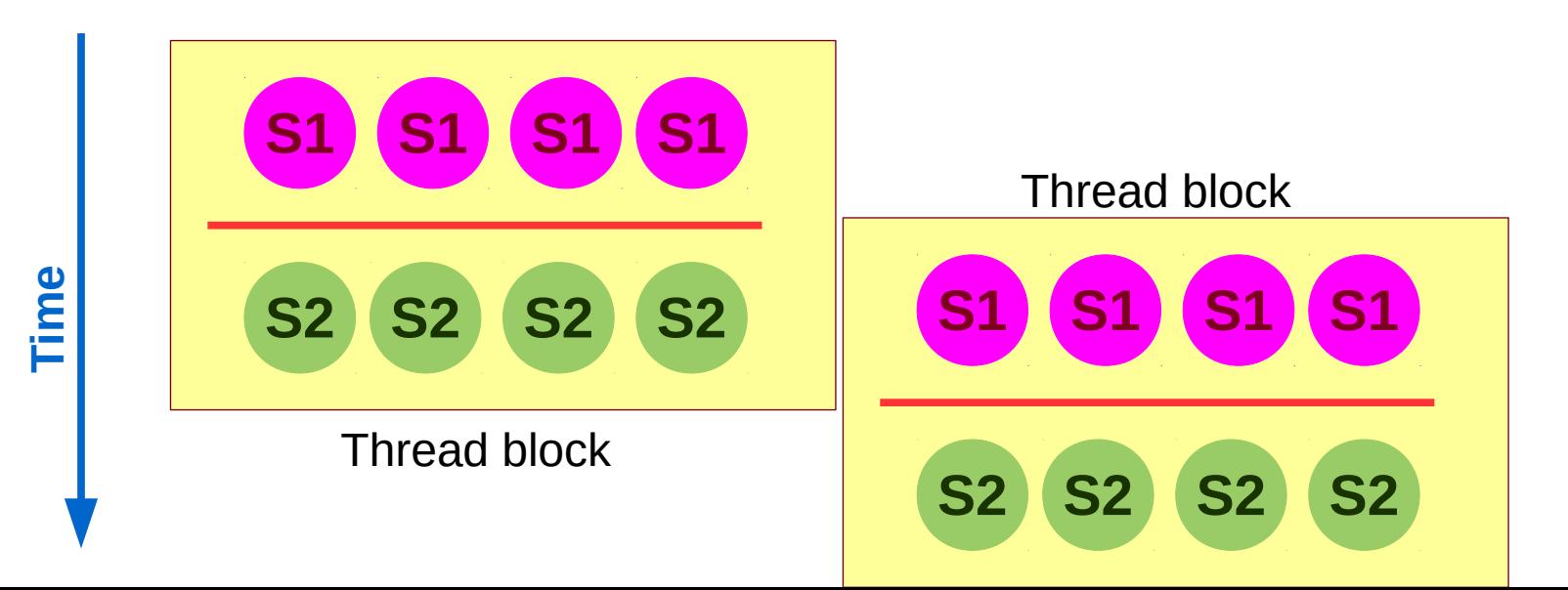

### **Barriers**

- \_syncthreads() is not only about control synchronization, it also has data synchronization mechanism.
- It performs a memory fence operation.
	- A memory fence ensures that the writes from a thread are made visible to other threads.
	- \_\_syncthreads() executes a fence for all the block-threads.
- There is a separate  ${\_}$ threadfence ${\_}block()$  instruction also. Then, there is threadfence().
- *[In general]* A fence does not ensure that other thread will read the updated value.
	- This can happen due to caching.
	- The other thread needs to use volatile data.
- *[In CUDA]* a fence applies to both read and write.

### Classwork

- Write a CUDA kernel to find maximum over a set of elements, and then let thread 0 print the value in the same kernel.
- Each thread is given work [id] amount of work. Find average work per thread and if a thread's work is above average + K, push extra work to a worklist.
	- This is useful for load-balancing.
	- Also called work-donation.
# Taxonomy of Synchronization Primitives

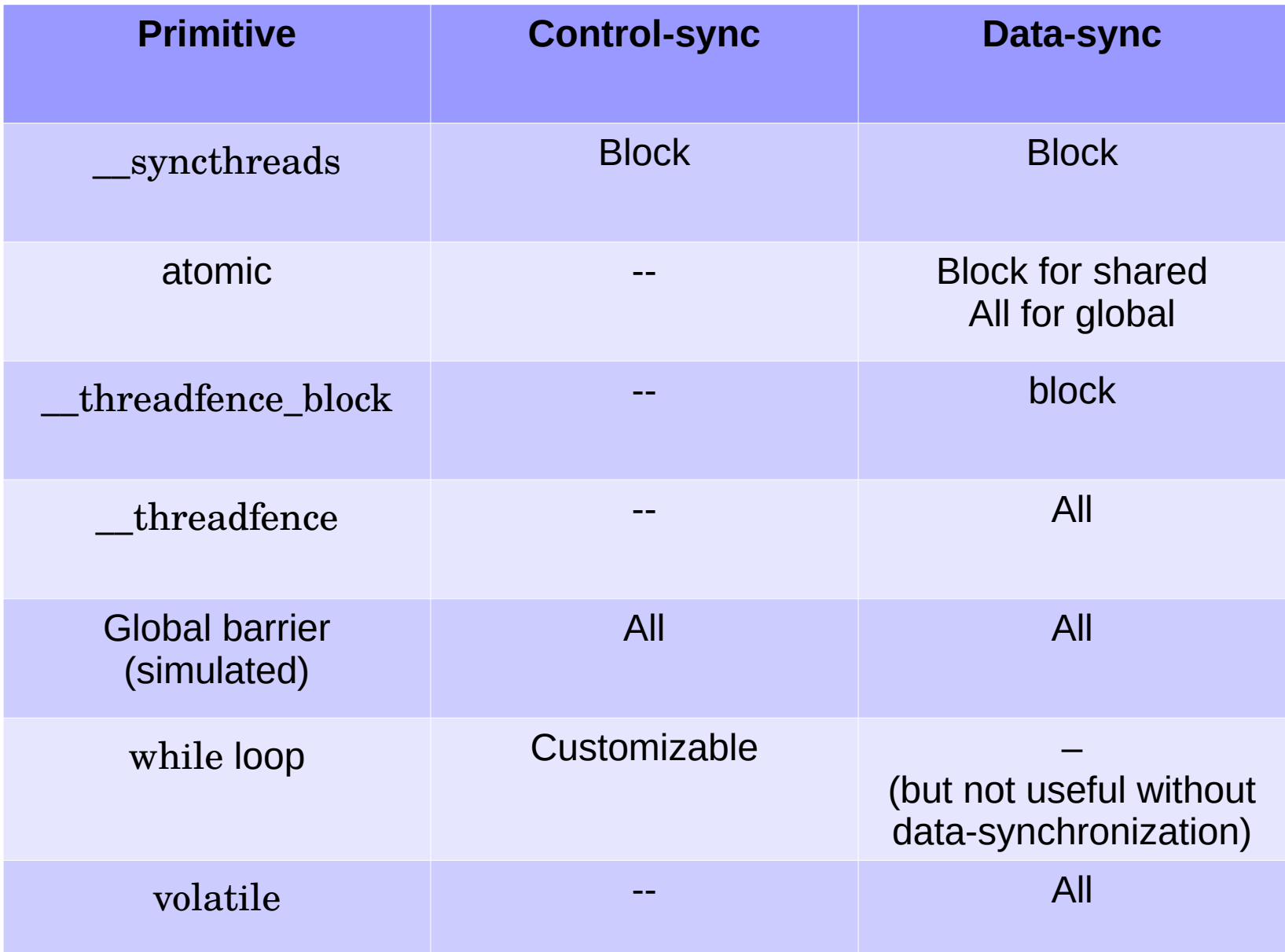

- Converting a set of values to few values (typically 1)
- Computation must be *reducible*.
	- Must satisfy associativity property  $(a.(b.c) = (a.b).c)$ .
	- Min, Max, Sum, XOR, ...
- Can be often implemented using atomics
	- atomicAdd(&sum, a[i]);
	- atomicMin(&min, a[i]);
	- But adds sequentiality.
- Reductions allow improving parallelism.
	- Different from reductions in OpenMP and MPI.

- Converting a set of values to few values (typically 1)
- Computation must be *reducible*.
	- Must satisfy associativity property  $(a.(b.c) = (a.b).c)$ .
	- Min, Max, Sum, XOR, ...
- Complexity measures

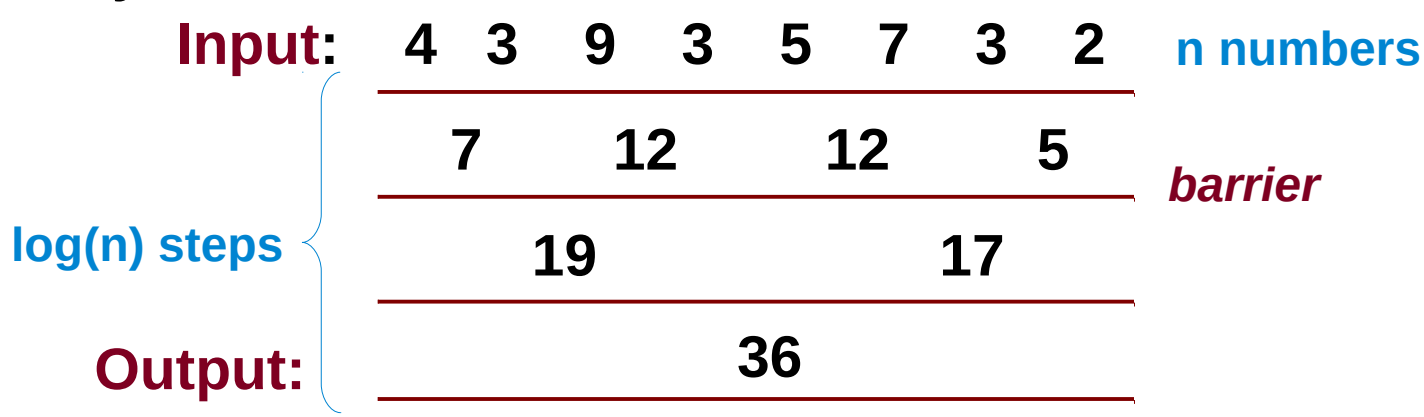

**Classwork: Write the reduction code.**

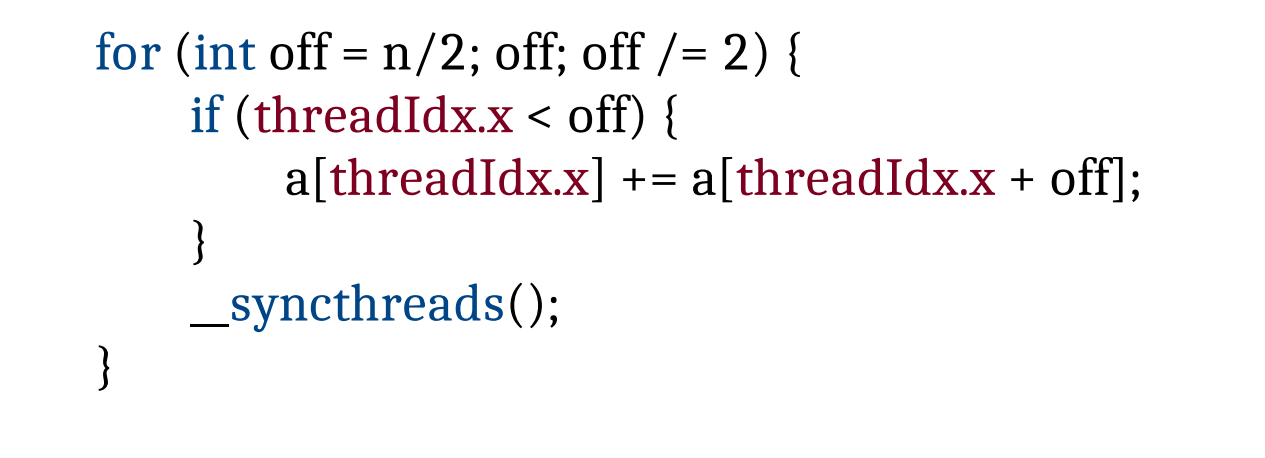

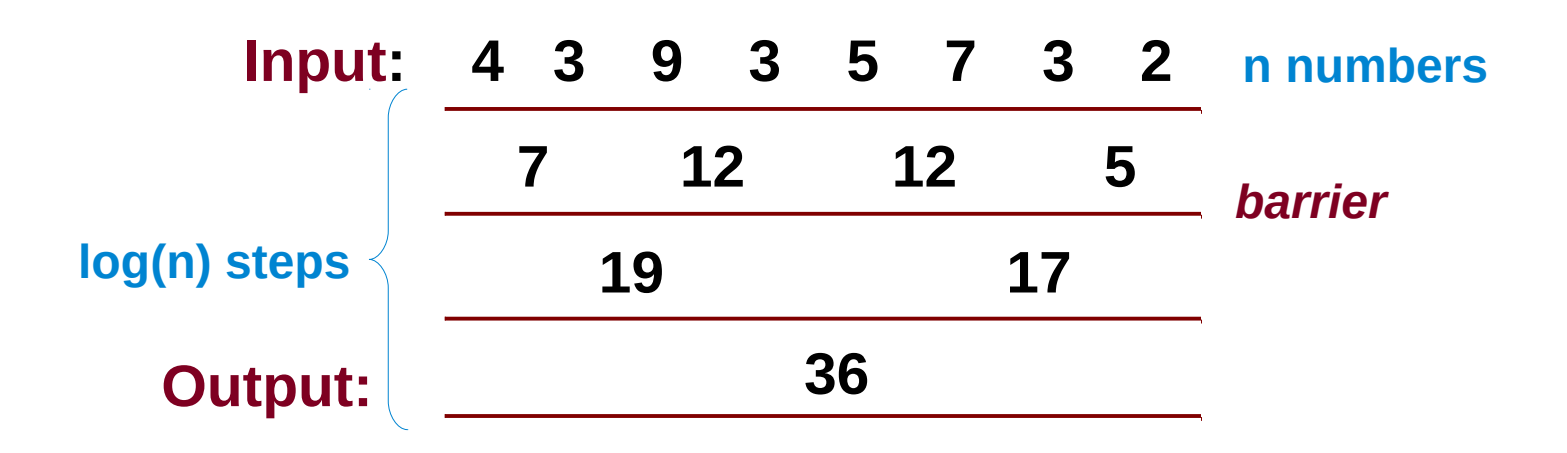

#### **Reductions** for (int on = n/2; on; on  $/2$ ) {  $\prod$  (threadidx.x  $\le$  011) {  $a$ [uireadidx.x] +=  $a$ [uireadidx.x + oii];  $\frac{1}{2}$ \_\_syncthreads();  $\int$ for (int off =  $n/2$ ; off; off /= 2) { if (threadIdx.x < off) {  $a[threadIdx.x] += a[threadIdx.x + off];$  } \_\_syncthreads(); } n must be a n must be a power of 2 power of 2

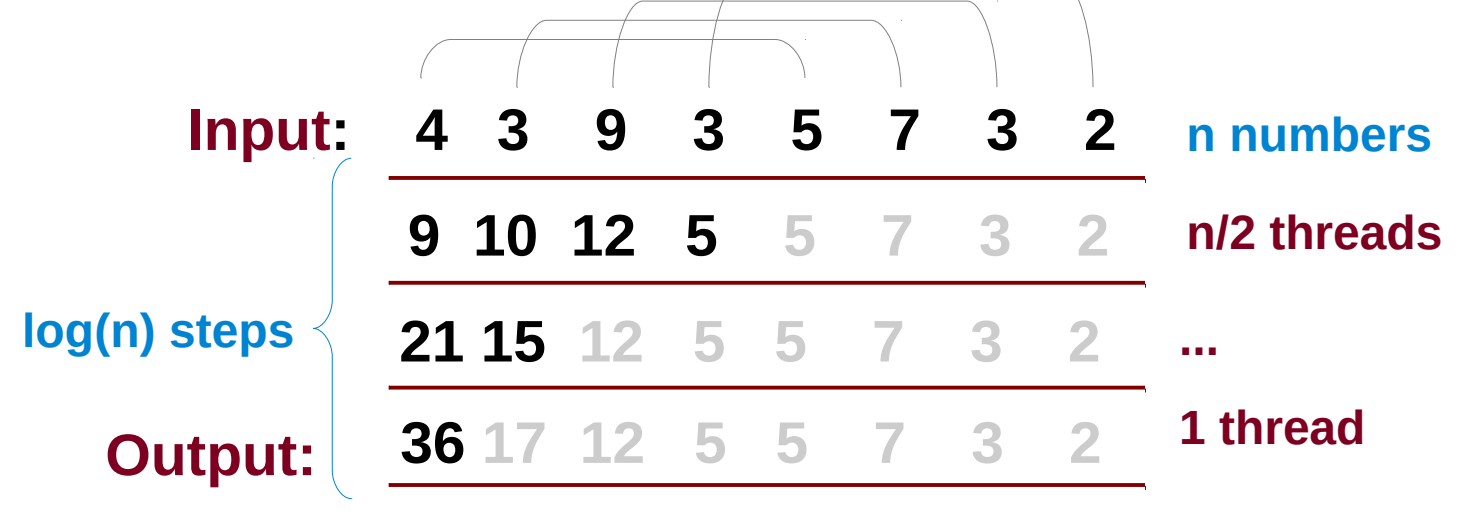

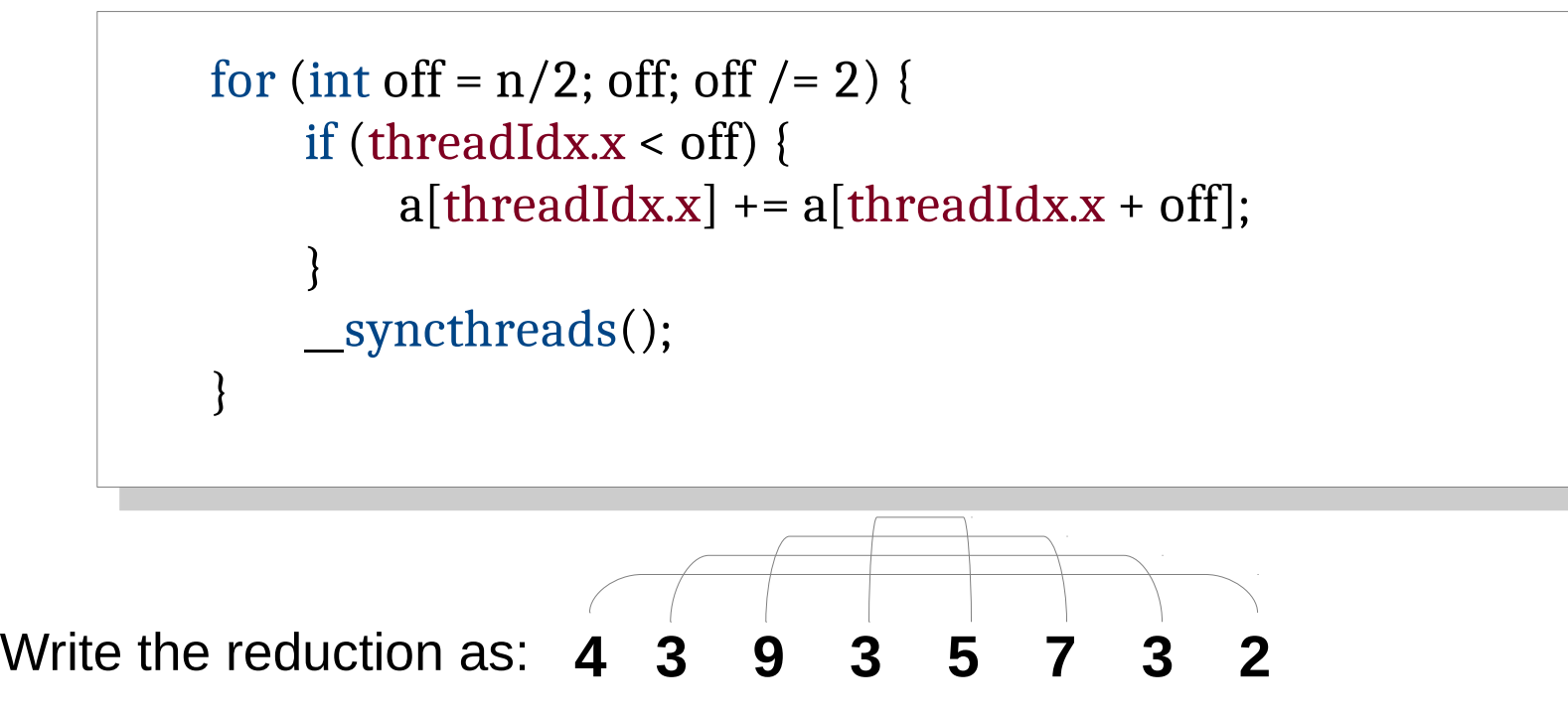

```
for (int on = n/2; on; on /2 = 2) {
\prod (threadidx.x < 011) {
a[threadIdx.x] += a[2 a on - threadIdx.x - 1];
 }
__syncuireads();
 }
for (int off = n/2; off; off /= 2) {
 if (threadIdx.x < off) {
a[threadIdx.x] += a[2 * off - threadIdx.x - 1]; }
 __syncthreads();
 }
```
• Let's go back to our first diagram.

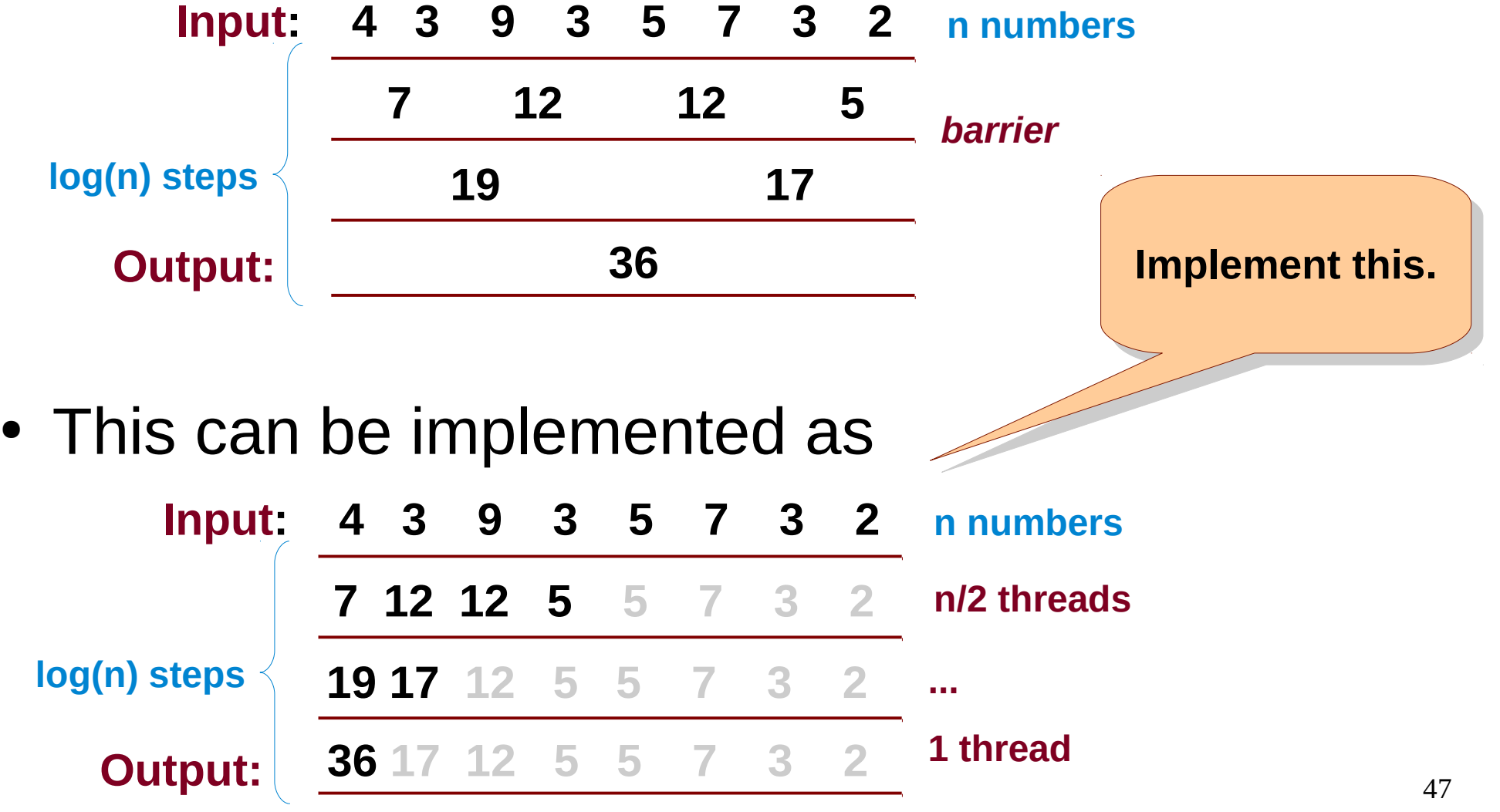

- A challenge in the implementation is:
	- a[1] is read by thread 0 and written by thread 1.
	- This is a data-race.
	- Can be resolved by separating R and W.
	- This requires another barrier and a temporary.

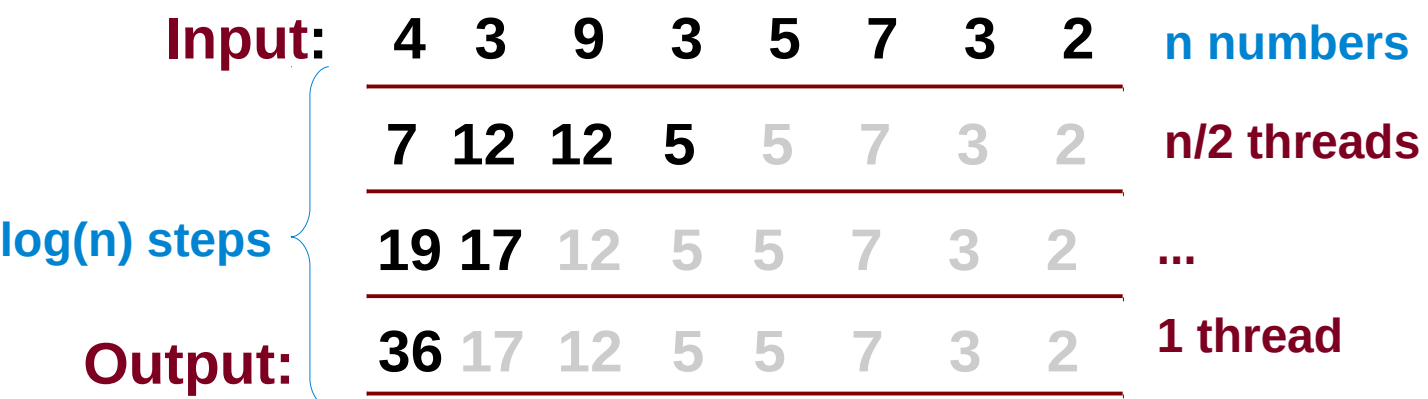

#### Classwork

- Assuming each a<sup>[i]</sup> is a character, find a concatenated string using reduction.
- String concatenation cannot be done using a [i] and  $a[i + n/2]$ , but computing sum was possible; why?
- What other operations can be cast as reductions?

- Imagine threads wanting to push work-items to a central worklist.
- Each thread pushes different number of workitems.
- This can be computed using atomics or prefix sum (also called as *scan*).

**Input: 4 3 9 3 5 7 3 2 Output: 4 7 16 19 24 31 34 36 OR Output: 0 4 7 16 19 24 31 34**

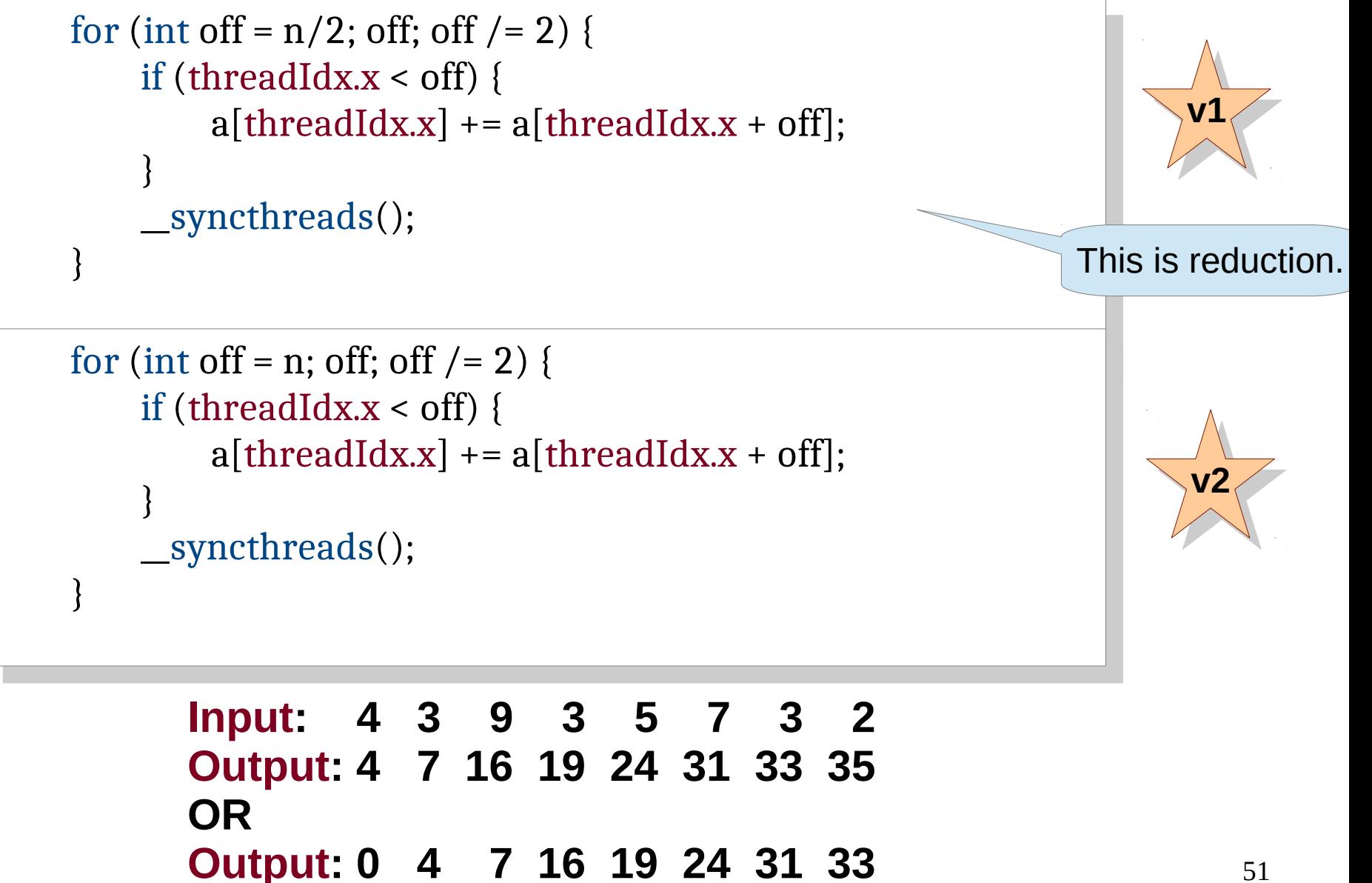

```
for (int on = n/2; on; on /2) {
 \prod (threadidx.x \le 011) {
 a[threadIdx.x] += a[threadIdx.x + (n - 0));
  __syncthreads();
for (int off = n/2; off; off /= 2) {
 if (threadIdx.x < off) {
a[{\rm threadIdx.x}] += a[{\rm threadIdx.x} + (n - off)];}
 __syncthreads();
   }
for (int on = 0; on < n; on = 2) {
\prod (threadidx.x > 011) {
a[threadIdx.x] += a[threadIdx.x - oii];
__syncthreads();
for (int off = 0; off < n; off * = 2) {
if (threadIdx.x > off)a[threadIdx.x] += a[threadIdx.x - off];}
 __syncthreads();
   }
```
**Input: 4 3 9 3 5 7 3 2 Output: 4 7 16 19 24 31 33 35 OR Output: 0 4 7 16 19 24 31 33** **v4 v4**

**v3 v3**

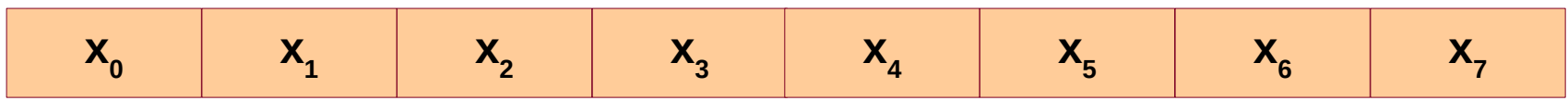

$$
= (x_0..x_0) \mid (x_0..x_1) \mid (x_0..x_2) \mid (x_0..x_2) \mid (x_0..x_3) \mid (x_0..x_4) \mid (x_0..x_5) \mid (x_0..x_6) \mid (x_0..x_7)
$$

**Input: 4 3 9 3 5 7 3 2 Output: 4 7 16 19 24 31 33 35 OR Output: 0 4 7 16 19 24 31 33**

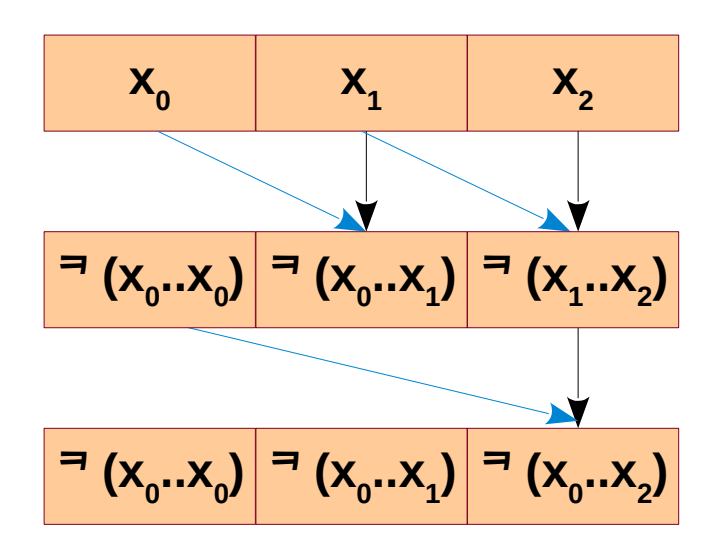

**Input: 4 3 9 3 5 7 3 2 Output: 4 7 16 19 24 31 33 35 OR Output: 0 4 7 16 19 24 31 33**

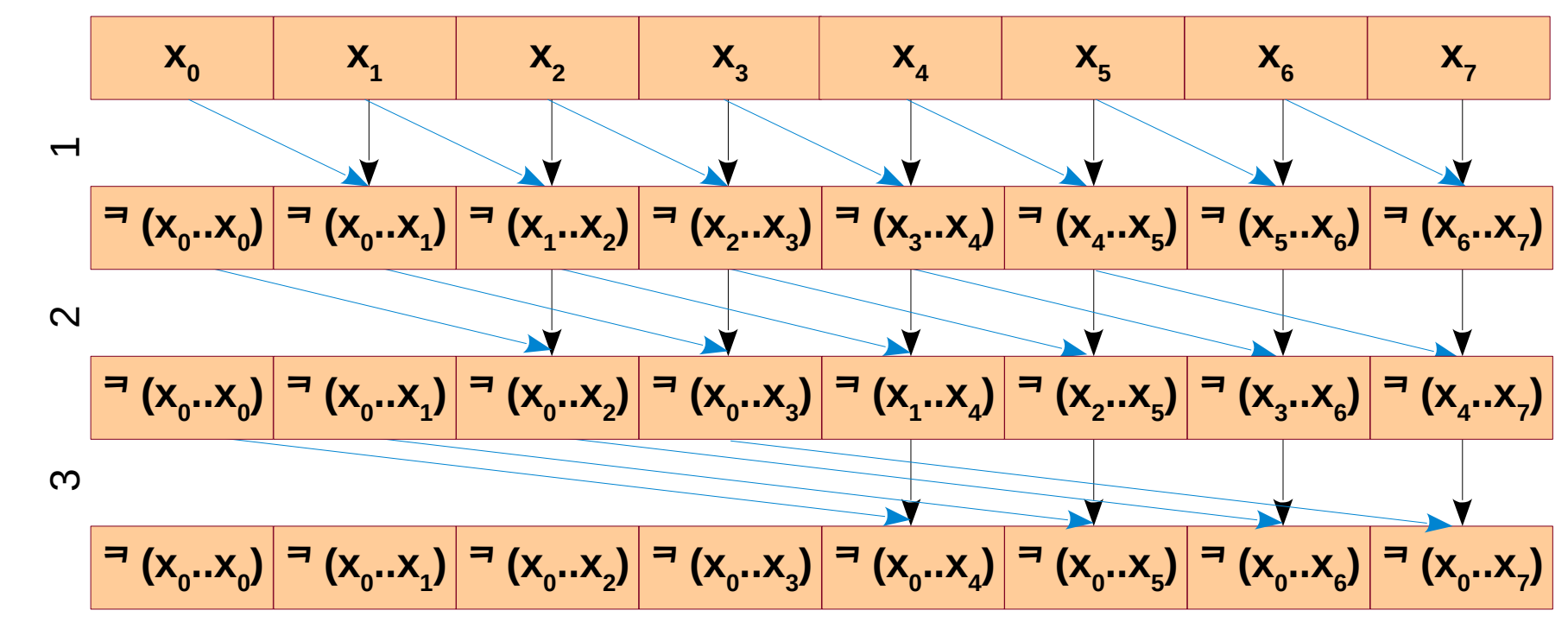

**Input: 4 3 9 3 5 7 3 2 Output: 4 7 16 19 24 31 33 35 OR Output: 0 4 7 16 19 24 31 33**

**s**

55

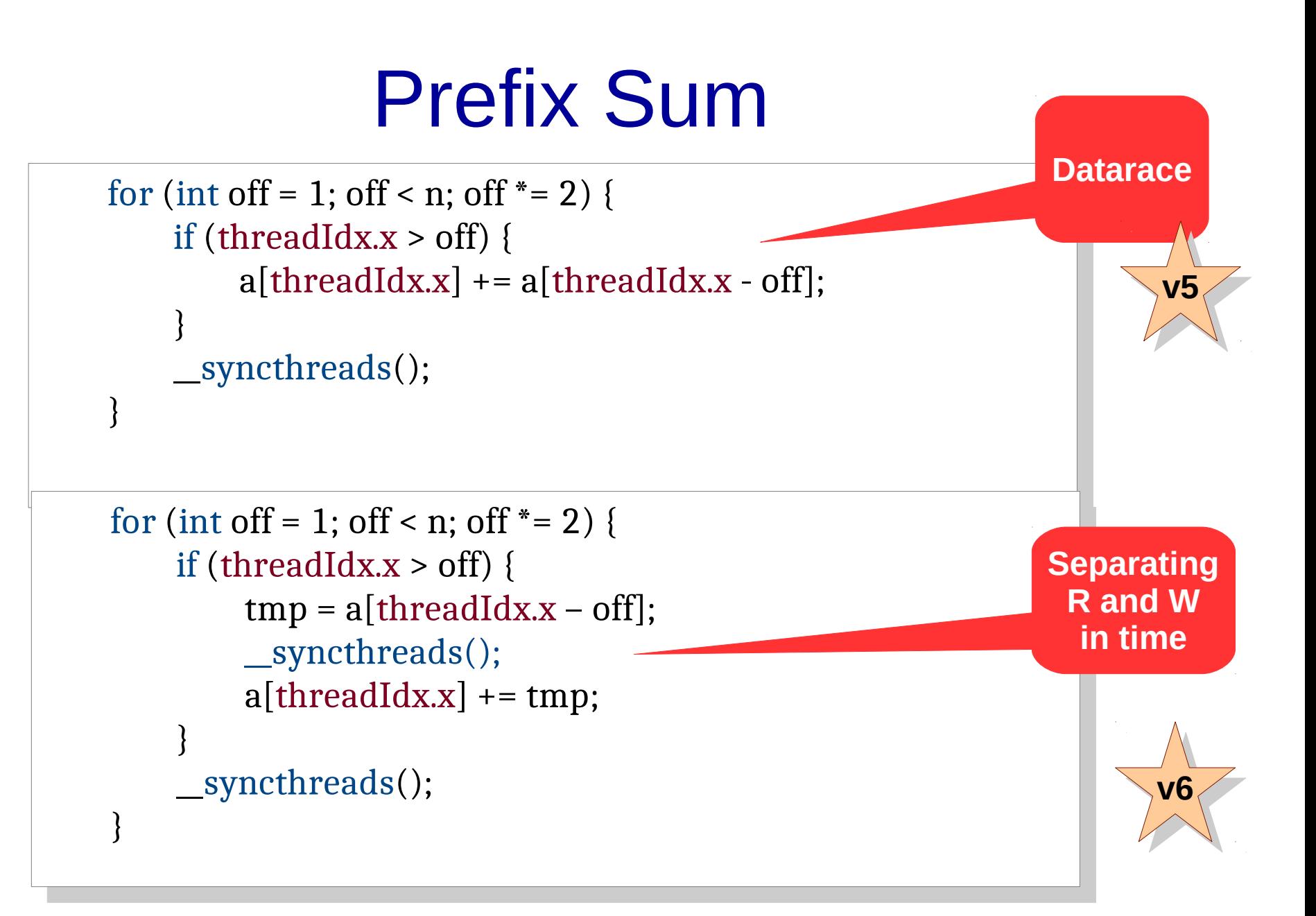

```
for (int on = 1; on < n; on = 2) {
\lim (threadIdx.x \ge = 011) {
tmp = a[tnrealuux.x - 011]; }
 __syncthreads();
\text{if } (\text{if } \text{and } x, x \geq 0)a[threadIdx.x] += tmp;
 }
__syncthreads();
 }
for (int off = 1; off < n; off * = 2) {
if (threadIdx.x >= off) {
tmp = a[threadIdx.x - off]; }
 __syncthreads();
if (threadIdx.x >= off) {
a[{\rm threadIdx.x}] += {\rm tmp}; }
 __syncthreads();
 }
```
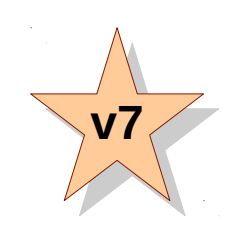

#### **Can this be done with single syncthreads()?**

# Application of Prefix Sum

- Assuming that you have the prefix sum kernel, insert elements into the worklist.
	- Each thread inserts nelem[tid] many elements.
	- The order of elements is not important.
	- You are forbidden to use atomics.
- Computing cumulative sum
	- Histogramming
	- Area under the curve
	- Fenwick Tree (Binary Indexed Tree)

# Global Barrier

- Barrier across all the GPU threads.
- Useful to store transient data, partial computations, shared memory usage, etc.
- Can be readily implemented using atomics.
- Can use hierarchical synchronization for efficiency.
	- syncthreads() within each thread block.
	- Representative from each block then synchronizes using atomics.

#### Concurrent Data Structures

- Array
	- atomics for index update
	- prefix sum for coarse insertion
- Singly linked list
	- insertion
	- deletion [marking, actual removal]

$$
\begin{array}{c}\n\begin{array}{c}\n\hline\nG\n\end{array}\n\end{array}
$$

#### Concurrent Data Structures

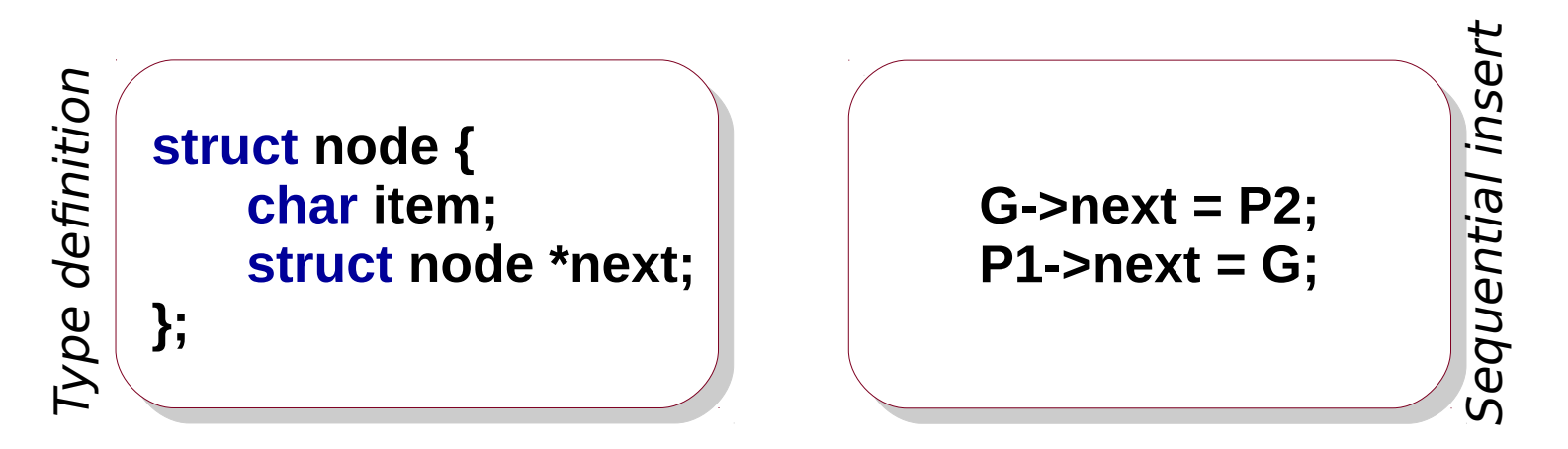

- In the concurrent setting, the exact order of insertions is not expected.
- Elements can be inserted in any order.
- So, w.l.o.g. we assume elements being added at the head.

**head**

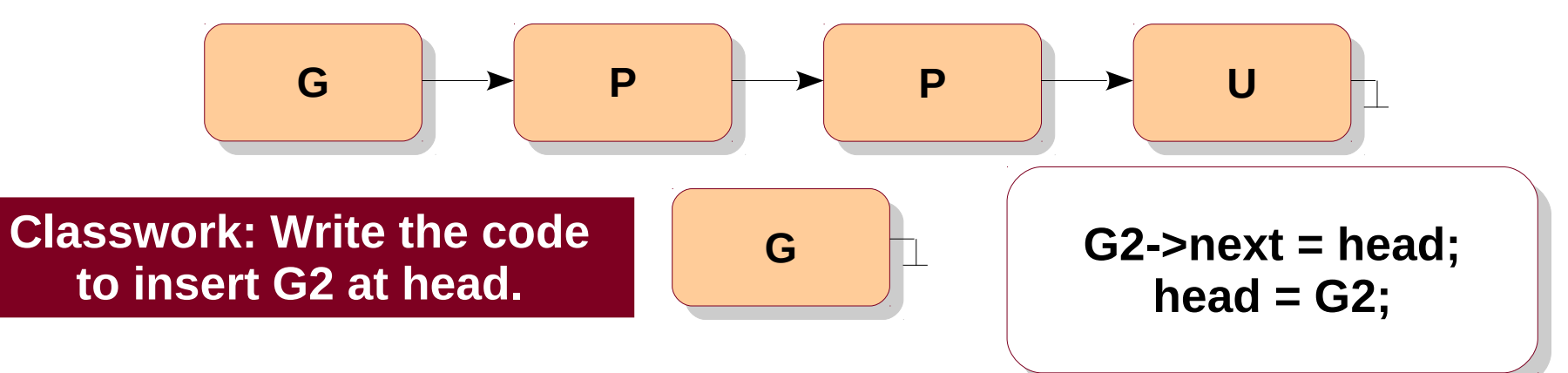

61

**Solution 1**: Keep a lock with the list.

- Coarse-grained synchronization
- Low concurrency / sequential access
- Easy to implement
- Easy to argue about correctness

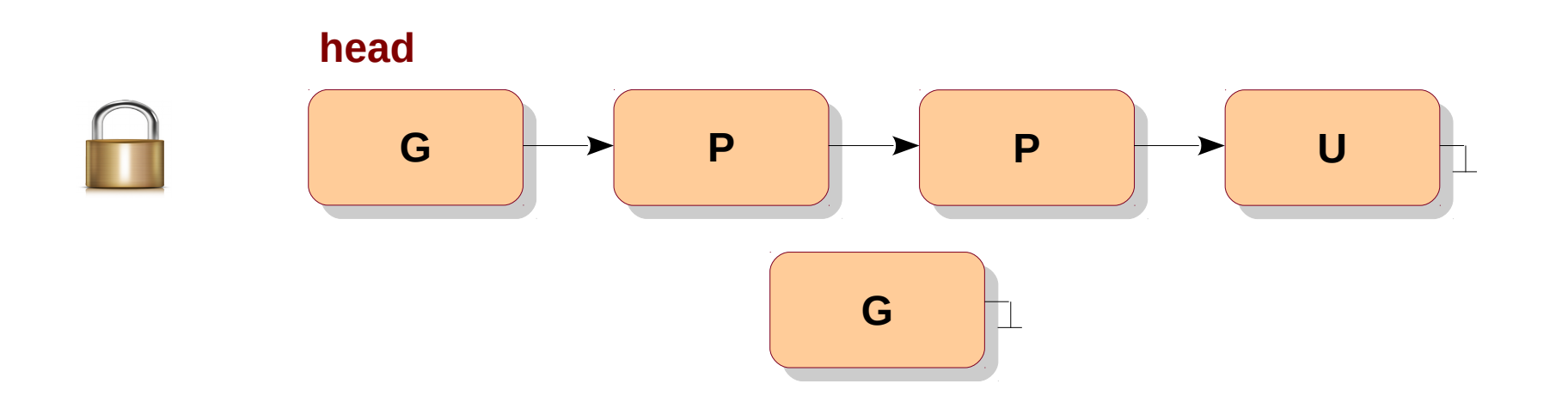

**Solution 2**: Keep a lock with each node.

- Fine-grained synchronization
- Better concurrency
- Moderately difficult to implement, need to finalize the supported operations

**Classwork**: Implement **Classwork**: Implement insert(). insert().

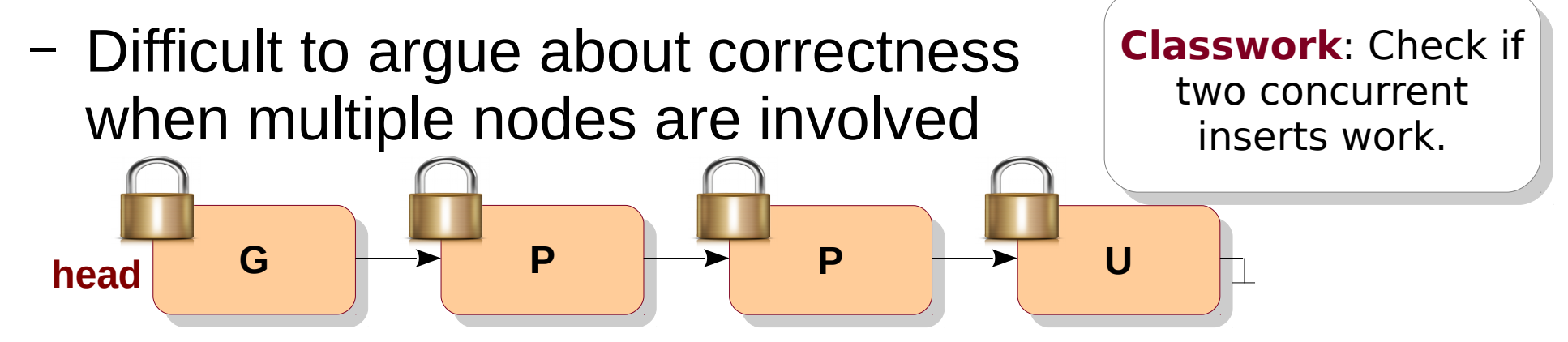

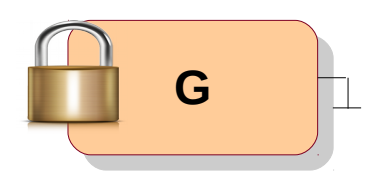

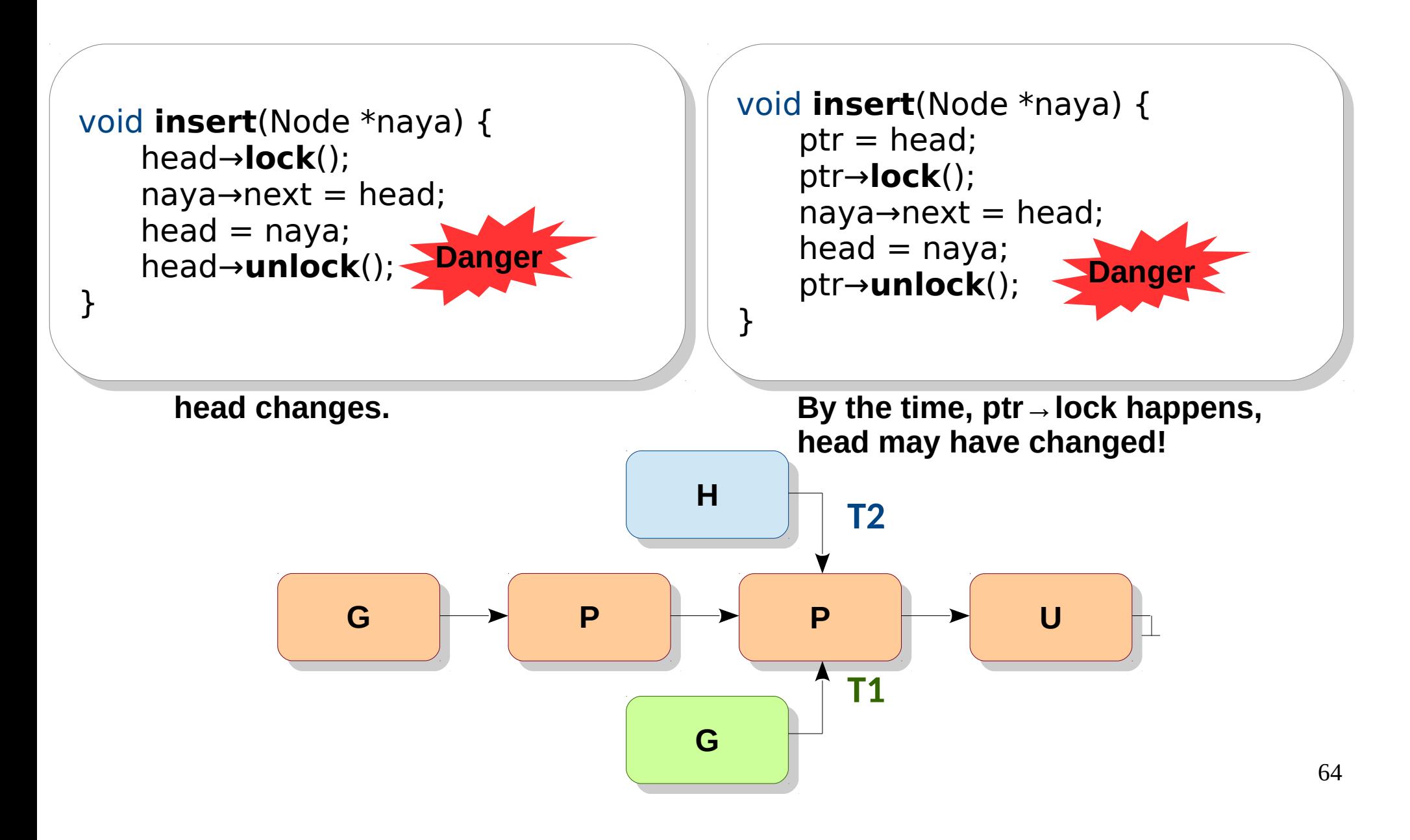

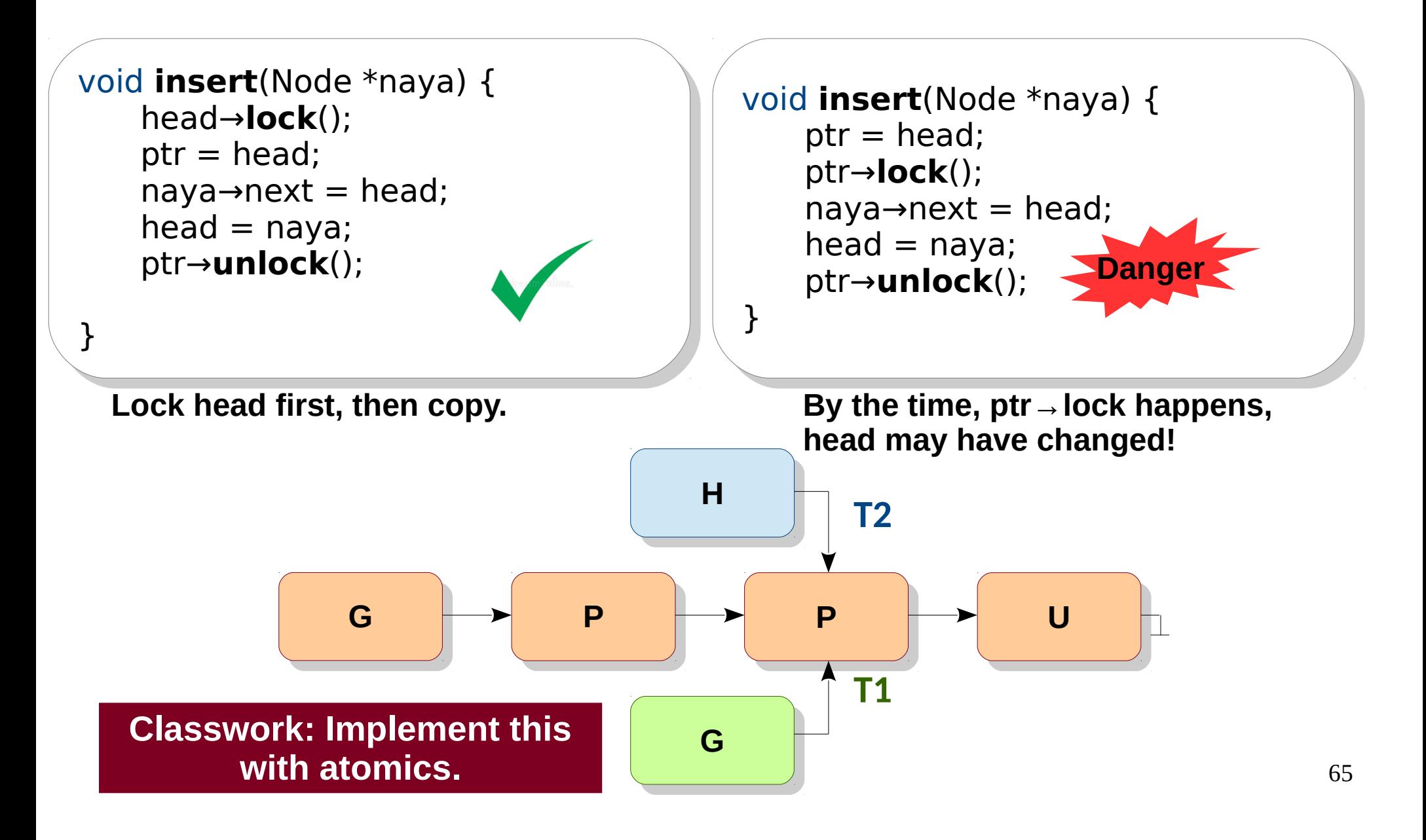

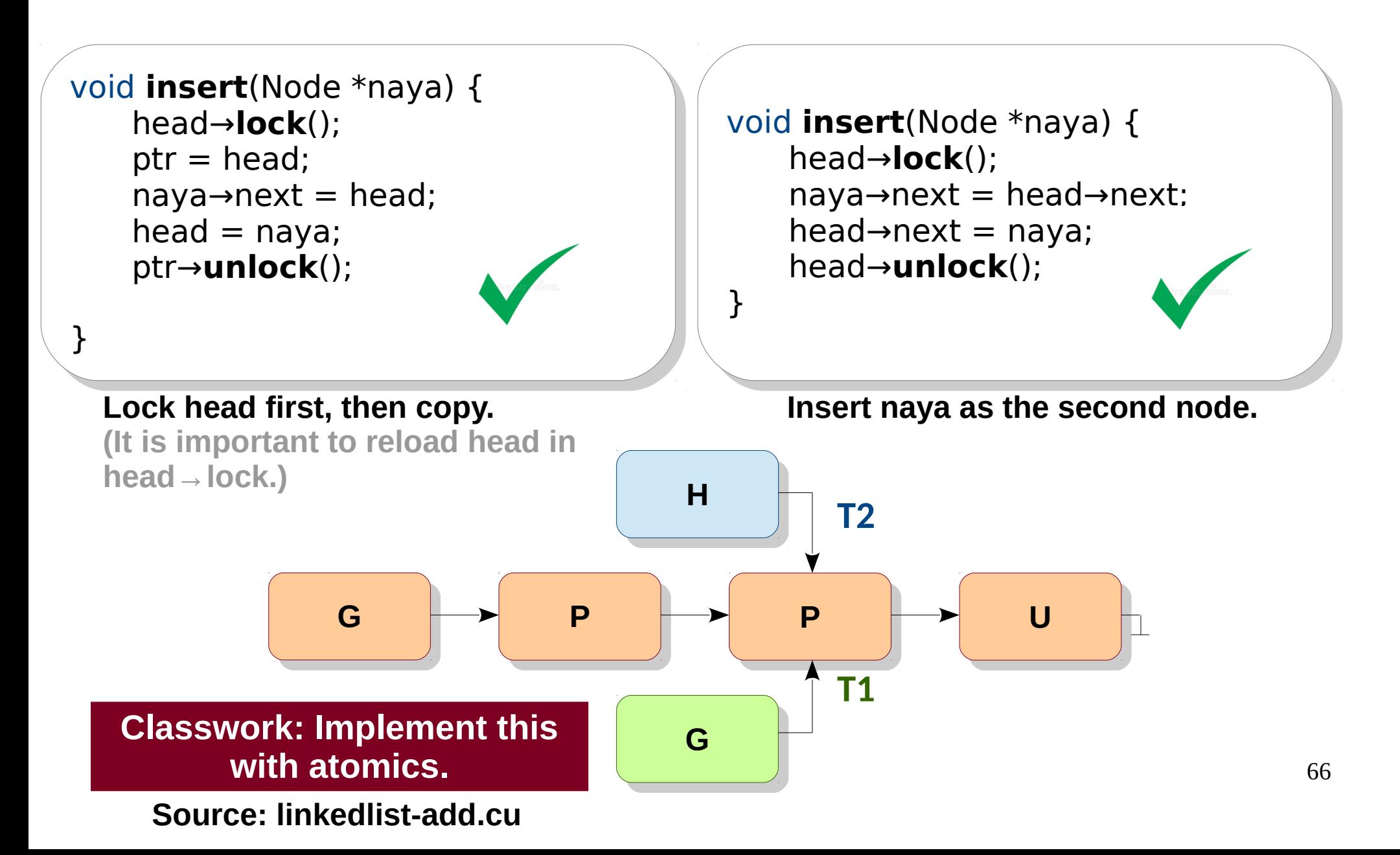

# CPU-GPU Synchronization

- While GPU is busy doing work, CPU may perform useful work.
- If CPU-GPU collaborate, they require synchronization.

**Classwork**: Implement **Classwork** a functionality to print sequence 0..10. a functionality to print sequence 0..10. CPU prints even numbers, CPU prints even numbers, GPU prints odd. GPU prints odd.

# CPU-GPU Synchronization

```
#include <cuda.h>
#include <cuda.h>
#include <stdio.h>
#include <stdio.h>
```
} }

```
__global__ void printk(int *counter) {
__global__ void printk(int *counter) {
 ++*counter; // in general, this can be arbitrary processing
 ++*counter; // in general, this can be arbitrary processing
printf("\t%d\n", *counter);
int main() {
int main() {
int hcounter = 0, *counter;
 cudaMalloc(&counter, sizeof(int));
 cudaMalloc(&counter, sizeof(int));
 do {
 do {
printf("%d\n", hcounter);
 cudaMemcpy(counter, &hcounter, sizeof(int), cudaMemcpyHostToDevice);
 cudaMemcpy(counter, &hcounter, sizeof(int), cudaMemcpyHostToDevice);
printk <<<1, 1>>>(counter);
 cudaMemcpy(&hcounter, counter, sizeof(int), cudaMemcpyDeviceToHost);
 cudaMemcpy(&hcounter, counter, sizeof(int), cudaMemcpyDeviceToHost);
 } while (++hcounter < 10); // in general, this can be arbitrary processing
 } while (++hcounter < 10); // in general, this can be arbitrary processing
return 0;
}
```
# Pinned Memory

- Typically, memories are pageable (swappable).
- CUDA allows to make host memory pinned.
- CUDA allows direct access to pinned host memory from device.
- cudaHostAlloc(&pointer, size, 0);

**Classwork**: Implement **Classwork**: Implement the same functionality to print sequence 0..10. the same functionality to print sequence 0..10. CPU prints even numbers, CPU prints even numbers, GPU prints odd. GPU prints odd.

# Pinned Memory

```
\overline{\phantom{0}}#include <cuda.h>
#include <cuda.h>
#include <stdio.h>
#include <stdio.h>
__global__ void printk(int *counter) {
__global__ void printk(int *counter) {
 ++*counter;
 ++*counter;
printf("\t%d\n", *counter);
int main() {
int main() {
int *counter;
 cudaHostAlloc(&counter, sizeof(int), 0);
 cudaHostAlloc(&counter, sizeof(int), 0);
 do {
 do {
 printf("%d\n", *counter);
 printf("%d\n", *counter);
printk <<<1, 1>>>(counter);
 cudaDeviceSynchronize();
 cudaDeviceSynchronize();
 ++*counter;
 ++*counter;
 } while (*counter < 10);
 } while (*counter < 10);
 cudaFreeHost(counter);
 cudaFreeHost(counter);
return 0;
}
}
                                                                                 No cudaMempcy!
                                                           Classwork: Can we avoid 
Classwork: Can we avoid 
                                                                repeated kernel calls?
repeated kernel calls?
```
#### Persistent Kernels

```
__global__ void printk
(int *counter) {
__global__ void printk
(int *counter) {
 do {
 do {
while (*counter % 2 == 0);
 printf("\t%d\n", *counter);
 printf("\t%d\n", *counter);
 ++*counter;
 ++*counter;
\} while (*counter < 10);
int main() {
int main() {
int *counter;
 cudaHostAlloc(&counter, sizeof
(int), 0);
 cudaHostAlloc(&counter, sizeof
(int), 0);
 printk <<<1, 1>>>(counter);
 printk <<<1, 1>>>(counter);
 do {
 do {
while (*counter % 2 == 1);
 printf("%d\n", *counter);
 printf("%d\n", *counter);
 ++*counter;
 ++*counter;
 } while (*counter < 10);
 } while (*counter < 10);
 cudaFreeHost(counter);
 cudaFreeHost(counter);
return 0;
}
}}
```
# Hierarchy of Barriers

- Warp: SIMD
- Block: \_\_syncthreads
- Grid: Global Barrier
- CPU-GPU: cudaDeviceSynchronize

# Who will use CPU-GPU for printing odd-even numbers?

- Increment is replaceable by arbitrary computation.
	- A matrix needs three computation steps. Each step can be parallelized on CPU and GPU. The matrix can be divided accordingly.
	- A graph can be partitioned. CPU and GPU compute shortest paths on different partitions. Their results are merged. Then iterate similarly.
- Very useful when data does not fit in GPU memory (e.g., billions of data items, twitter graph, …)

– …

• Useful when CPU prepares data for the next GPU<sub>3</sub> iteration.

# Synchronization Patterns

- Common situations that demand the same way of synchronizing
- Useful in applications from various domains
- Can be optimized, and applied to all
- Can be further optimized customized to an application

# Barrier-based Synchronization

#### **Disjoint accesses**

- Overlapping accesses
- Benign overlaps

Consider threads pushing elements into a worklist

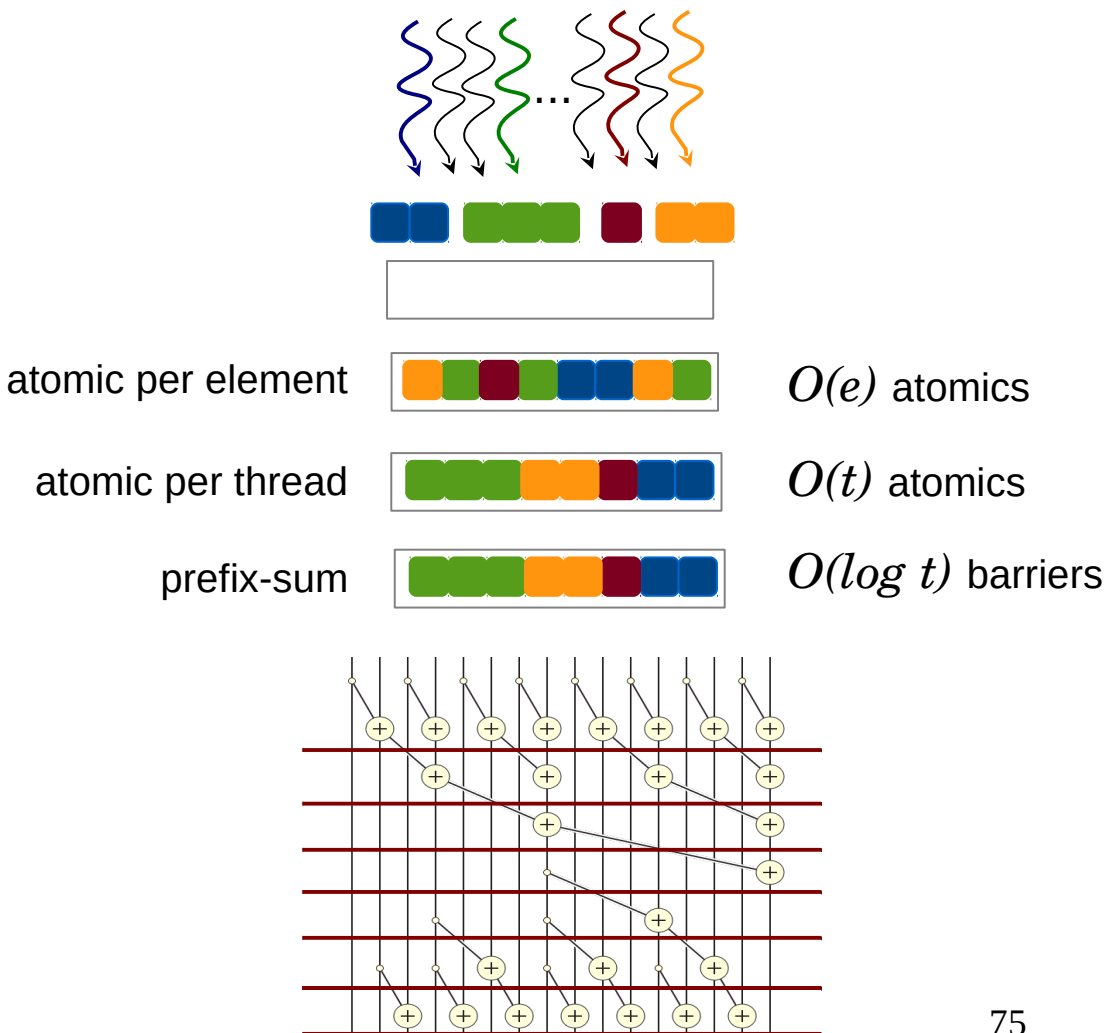

# Barrier-based Synchronization

- Disjoint accesses
- **Overlapping accesses**
- Benign overlaps

#### Consider threads trying to own a set of elements

...

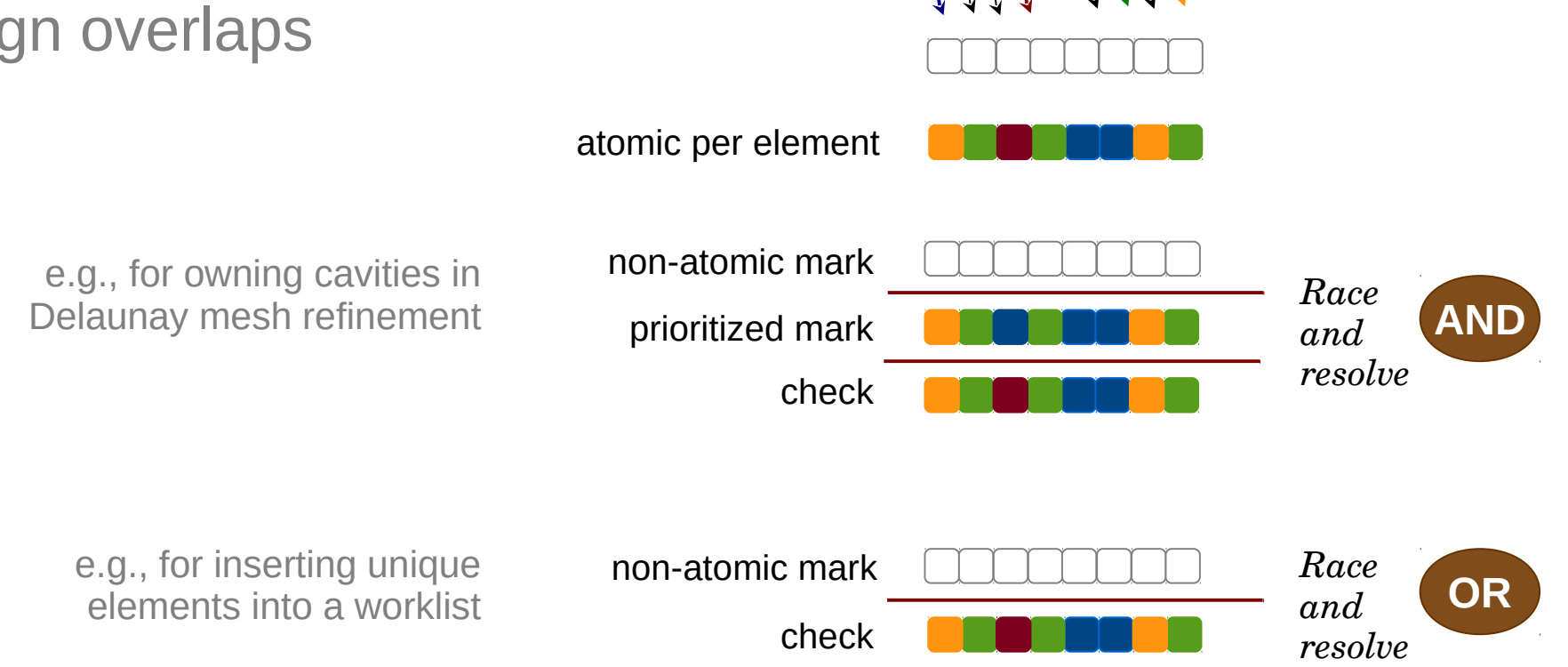
#### Barrier-based Synchronization

- Disjoint accesses
- Overlapping accesses
- **Benign overlaps**

Consider threads updating shared variables to the same value

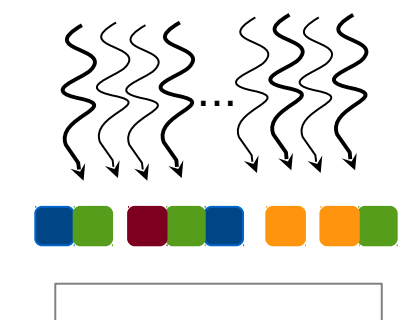

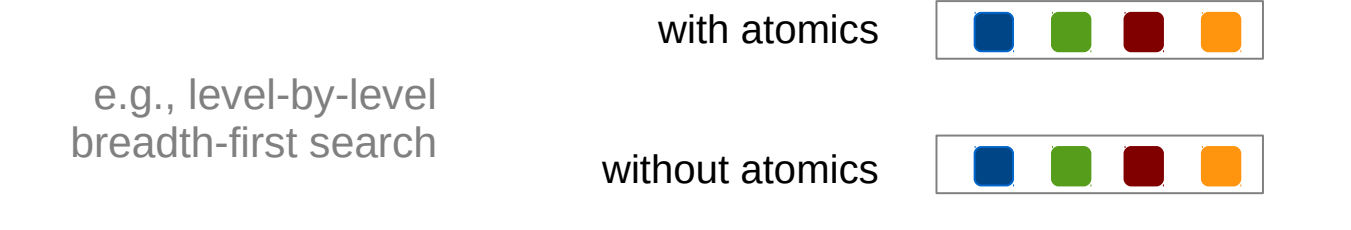

# Exploiting Algebraic Properties

#### **Monotonicity**

- Idempotency
- Associativity

Consider threads updating distances in shortest paths computation

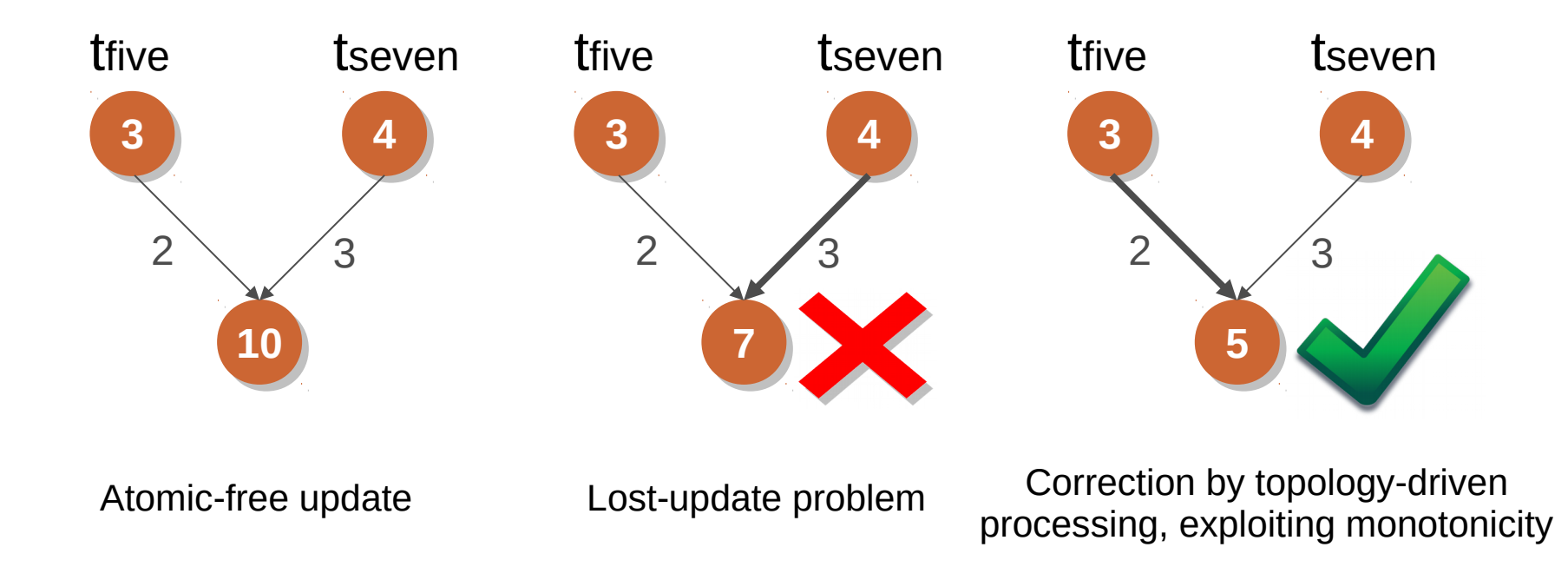

# Exploiting Algebraic Properties

- Monotonicity
- **Idempotency**
- Associativity

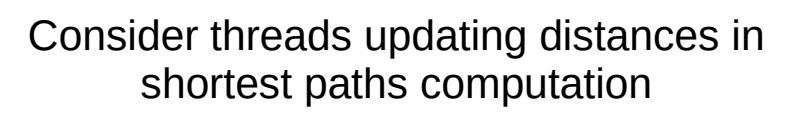

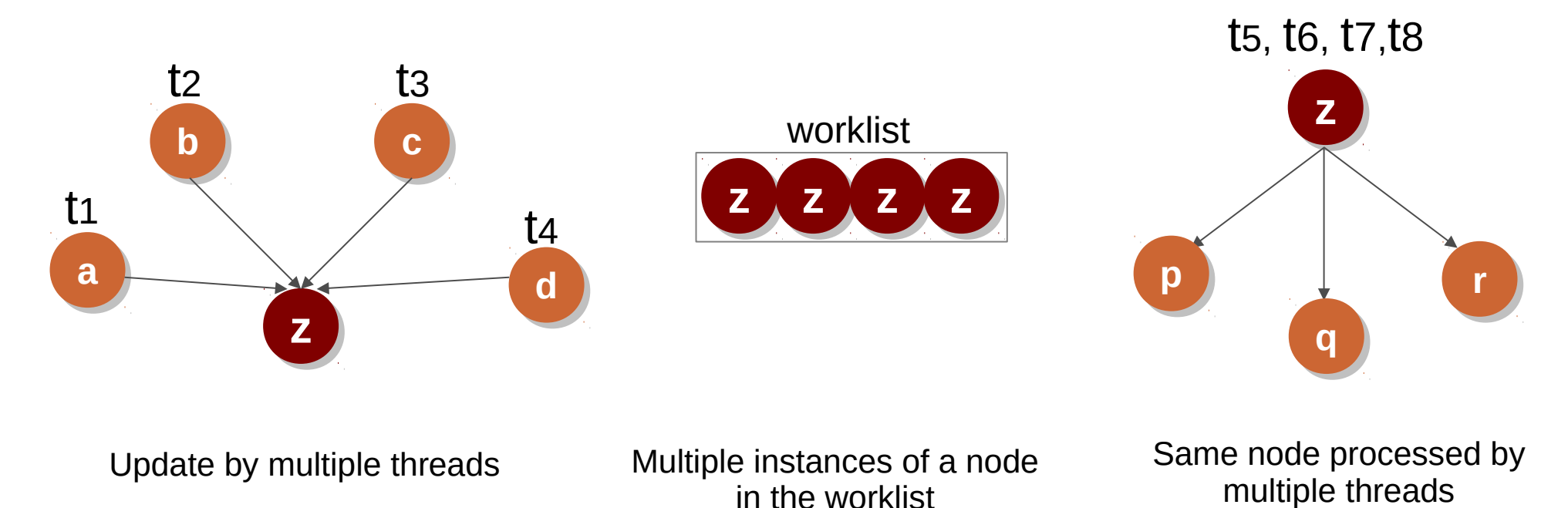

# Exploiting Algebraic Properties

- Monotonicity
- Idempotency
- **Associativity**

Consider threads pushing information to a node

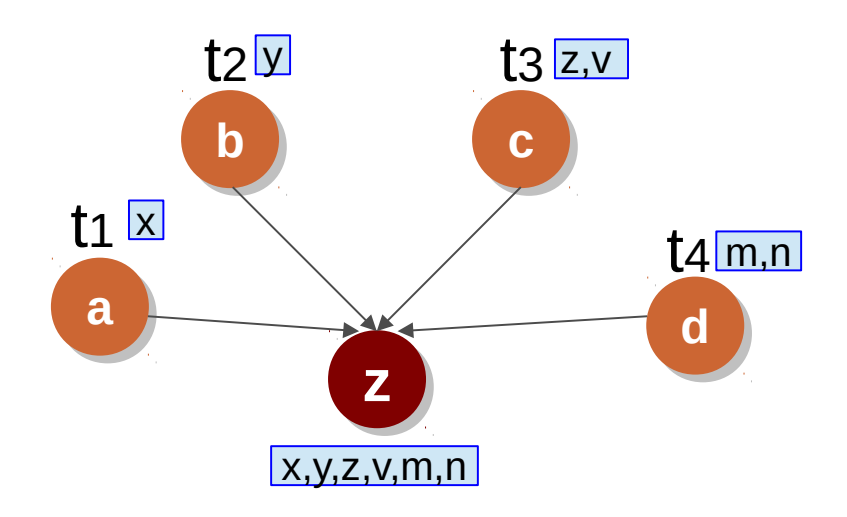

Associativity helps push information using prefix-sum

#### Scatter-Gather

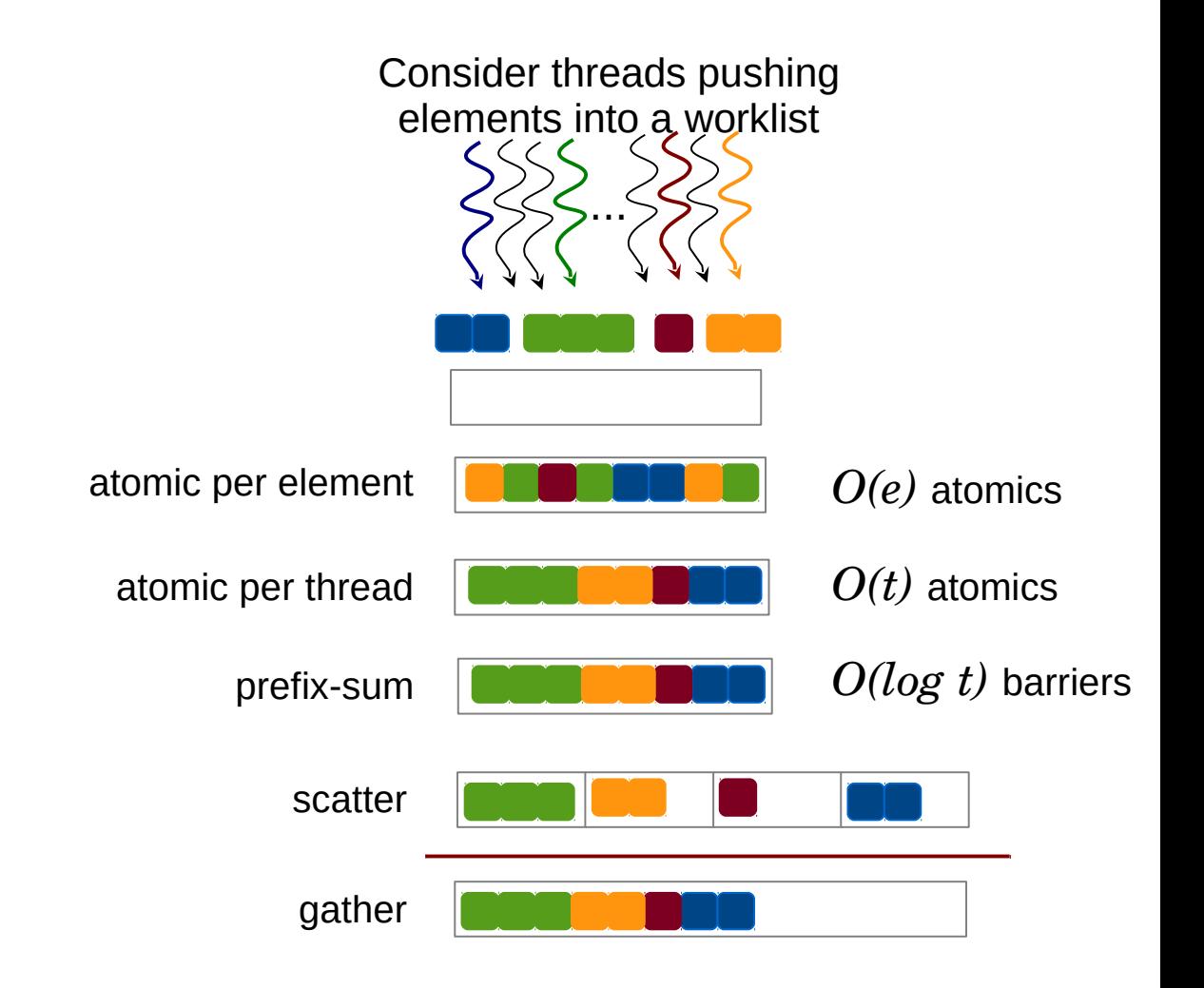

#### Learning Outcomes

- ✔ Data Race, Mutual Exclusion, Deadlocks
- ✔ Atomics, Locks, Barriers
- ✔ Reduction
- ✔ Prefix Sum
- ✔ Concurrent List Insertion
- ✔ CPU-GPU Synchronization